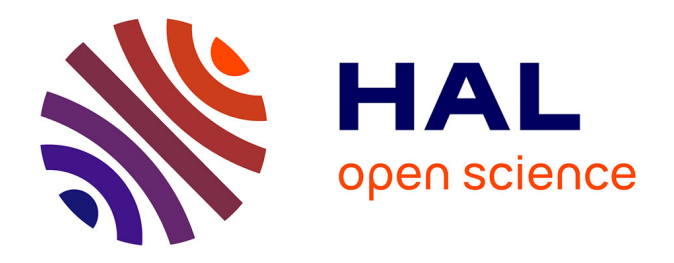

# **La diffusion de l'information documentaire et des actualités en format RSS : un exemple de mise en place au Centre de Documentation en Santé Publique de Lausanne**

Pablo Iriarte

### **To cite this version:**

Pablo Iriarte. La diffusion de l'information documentaire et des actualités en format RSS : un exemple de mise en place au Centre de Documentation en Santé Publique de Lausanne. 2006. sic\_00079211v1

## **HAL Id: sic\_00079211 [https://archivesic.ccsd.cnrs.fr/sic\\_00079211v1](https://archivesic.ccsd.cnrs.fr/sic_00079211v1)**

Preprint submitted on 9 Jun 2006 (v1), last revised 25 Sep 2006 (v3)

**HAL** is a multi-disciplinary open access archive for the deposit and dissemination of scientific research documents, whether they are published or not. The documents may come from teaching and research institutions in France or abroad, or from public or private research centers.

L'archive ouverte pluridisciplinaire **HAL**, est destinée au dépôt et à la diffusion de documents scientifiques de niveau recherche, publiés ou non, émanant des établissements d'enseignement et de recherche français ou étrangers, des laboratoires publics ou privés.

## **La diffusion de l'information documentaire et des actualités en format RSS : un exemple de mise en place au Centre de Documentation en Santé Publique de Lausanne**

**Pablo Iriarte**  pablo.iriarte@chuv.ch

*Centre de Documentation en Santé Publique (CDSP) Bibliothèque Universitaire de Médecine (BiUM) Centre Hospitalier Universitaire Vaudois (CHUV) – Lausanne*

## **Introduction**

Dans une société de l'information en constante mutation, des pratiques innovantes émergent et une nouvelle « économie de l'attention » [INR, 2004] se dessine peu à peu. Au centre de ces nouveaux usages, la diffusion de l'information en format *RSS*<sup>1</sup> est en train de modifier radicalement la façon dont humains et machines s'approprient l'information en provenance d'internet, ainsi que les méthodes employées par les professionnels de l'information pour tenter de maîtriser son flux exponentiel.

Après les blogs<sup>2</sup> et les médias en ligne, premiers créateurs du contenu à avoir utilisé les possibilités du langage *XML*<sup>3</sup> pour partager massivement l'information publiée dans leur site web, d'autres acteurs ont aussi commencé à offrir des *flux RSS<sup>4</sup>* (pour avoir un répertoire plus détaillé, voir l'annexe « *l'offre et la demande d'information en format RSS* ») :

- Moteurs de recherche d'actualités (*Google news*<sup>5</sup>, *Yahoo! news*<sup>6</sup>, *Wikio*<sup>7</sup>, etc.)
- Bases de données bibliographiques (*PubMed*<sup>8</sup>, *SCOPUS*<sup>9</sup>, etc.)
- Editeurs scientifiques (*Nature Publishing Group10*, *Oxford University Press11*, *Blackwell*12, *Sage<sup>13</sup>*, etc.) 14
- Archives institutionnelles  $(ArXiv^{15}, HAL^{16}, etc.)$

En effet, cette forme de diffusion est parfaitement adaptée à l'activité de veille documentaire, tout en étant moins intrusive et plus facile à gérer que l'envoi régulier d'actualités et de références bibliographiques par courrier électronique (technique connue aussi sous le terme de « *push* »).

Cette généralisation de RSS comme format privilégié pour la diffusion des nouvelles informations et pour la *syndication de contenu17* a contribué à la création de logiciels de

 $\overline{a}$ 1 RSS est utilisé comme acronyme de « *Really Simple Syndication* », « *Rich Site Summary* », « *RDF Site Summary* » ou une autre variante de ces termes. Pour plus de détails, voir les articles de Wikipédia : [http://fr.wikipedia.org/wiki/Rich\\_Site\\_Summary](http://fr.wikipedia.org/wiki/Rich_Site_Summary) (français) et [http://en.wikipedia.org/wiki/RSS\\_\(protocol\)](http://en.wikipedia.org/wiki/RSS_(protocol) (anglais) ou la page explicative faite par l'ADBS :<http://www.adbs.fr/site/repertoires/outils/rss.php> 2

Outil de publication web personnel appelé aussi *weblog*, *carnet web*, *joueb*… Pour plus d'information voir l'article de Wikipédia : <http://fr.wikipedia.org/wiki/Blog>3

<sup>&</sup>lt;sup>3</sup> Extensible Markup Language (http://www.w3.org/XML/)<br><sup>4</sup> Appelés aussi parfois « *fils RSS* », « *fils d'info* », « *web feeds* », « *RSS feeds* », « Atom feeds », etc.

<sup>&</sup>lt;sup>4</sup> Appelés aussi parfois « *fils RSS »*, « *fils d'info »*, « *web feeds »*, « *RSS feeds »*, « Atom feeds », etc.<br>
<sup>5</sup> http://news.google.com<br>
<sup>6</sup> http://news.yahoo.com<br>
<sup>7</sup> <http://www.wikio.com><br>
<sup>8</sup> http://www.wikio.com **électroniques** auxquels les utilisateurs de l'Université de Lausanne et du CHUV ont accès, qu'ils soient gratuits ou accessibles sur abonnement<br><sup>15</sup> <http://arxiv.org><br><sup>16</sup> http://hal.ccsd.cnrs.fr

lecture des flux RSS 18 (également appelés *agrégateurs*) de tous genres et pour tous les usages possibles. A son tour, l'utilisation de plus en plus étendue de ces outils par les internautes a poussé à la mise en place des flux RSS dans les systèmes de gestion de contenu  $(CMS<sup>19</sup>)$ utilisés dans les nouveaux sites web, dans un véritable processus de « *RSSification* » du *World Wide Web* (WWW).

Grâce à ce « cercle vertueux » [FIE, 2004], le format RSS a acquis en quelques années la masse critique nécessaire à tout format d'échange pour s'imposer dans l'univers technologique de l'information numérique. De la même façon que les ondes radio et télévision coexistent, le WWW en format *HTML*<sup>20</sup> et celui en format XML/RSS sont devenus deux véritables canaux parallèles mais complémentaires pour transmettre les informations sur internet.

Travaillant dans un domaine scientifique, les collaborateurs de la Bibliothèque Universitaire de Médecine (BiUM) à Lausanne et, tout particulièrement les documentalistes du Centre de Documentation en Santé Publique  $(CDSP)^{21}$ , ont très tôt été confrontés à l'émergence de ces nouvelles applications pour la production et la diffusion de l'information. La base de données *PubMed*<sup>22</sup>, produite par la *National Library of Medicine*<sup>23</sup>, est depuis plusieurs années à la pointe des développements technologiques et sert de référence en matière de service d'information pour les chercheurs et praticiens du domaine biomédical.

Cependant, les services d'information documentaires dans leur ensemble, quel que soit leur domaine, ne sont pas restés indifférents à cette évolution. En effet, un tiers des professionnels utilisent maintenant les flux  $RSS^{24}$  dans l'activité de veille ou pour leurs besoins courants d'information (informations générales, autoformation, loisirs…) [BROC, 2005]. Certains d'entre eux sont aussi devenus acteurs dans la *blogosphère25* [GAR, 2005] ou participent à des *wikis*<sup>26</sup> collaboratifs.

D'autre part, de plus en plus de bibliothèques et centres de documentation maintiennent des blogs [VOG, 2005] ou produisent des flux RSS pour des besoins très divers, qui vont de la communication d'informations pratiques concernant le service (horaires, manifestations, etc.),

<sup>&</sup>lt;sup>17</sup> Anglicisme qui est utilisé sur internet pour parler de la re-publication automatique sur un site B des dernières informations publiées par un site A, en se servant du flux RSS du site A par exemple (voir aussi l'article de Wikipédia : http://fr.wikipedia.org/wiki/Syndication)

<sup>&</sup>lt;sup>18</sup> Outils apparentés aux logiciels de gestion du courrier électronique, chargés de gérer, d'actualiser et d'afficher les informations provenant des flux RSS. Il existe actuellement un bon nombre de ces lecteurs, pour toutes les plateformes ou hébergés sur internet, gratuits ou payants. Pour un aperçu non exhaustif, voir la liste donnée par l'URFIST de Paris : <http://www.ext.upmc.fr/urfist/rss/agregateur.html> ou le choix proposé dans wikipédia :

[http://fr.wikipedia.org/wiki/Rich\\_Site\\_Summary#Lecteur\\_RSS](http://fr.wikipedia.org/wiki/Rich_Site_Summary#Lecteur_RSS)<br><sup>19</sup> « Content Management System »<br><sup>20</sup> HyperText Markup Language (page officielle : <u>http://www.w3.org/MarkUp/</u>)<br><sup>21</sup> Le CDSP est une section de la BiUM produisan

 $\frac{\frac{22}{10}}{\frac{http://www.pubmed.org}{24}}$   $\frac{http://www.pubmed.org}{60\%}$   $\frac{23}{100\%}$   $\frac{http://www.nlm.nih.gov}{24}$  $\frac{http://www.nlm.nih.gov}{24}$  $\frac{http://www.nlm.nih.gov}{24}$   $\frac{24}{100\%}$   $\frac{1}{100\%}$   $\frac{1}{100\%}$   $\frac{1}{100\%}$   $\frac{1}{100\%}$   $\frac{1}{100\%}$   $\frac{1}{100\%}$   $\frac{1}{100\%}$   $\frac{1}{100\%}$   $\frac{1}{100\%}$ 

comme par exemple celui du projet « Open directory »

[<sup>\(</sup>http://pscontent.com/od2/opendirectory.php?browse=/Reference/Libraries/Library\\_and\\_Information\\_Science/W](http://pscontent.com/od2/opendirectory.php?browse=/Reference/Libraries/Library_and_Information_Science/Weblogs/) eblogs/) ou celui du « Libdex » (http://www.libdex.com/weblogs.html)<br><sup>26</sup> Outil de publication web instantanée et ouvert aux modifications des utilisateurs. Il est utilisé par exemple

pour le projet Wikipédia ([http://fr.wikipedia.org/wiki/Wik](http://fr.wikipedia.org/wiki/Wiki)i). Dans le monde des bibliothèques, il existe plusieurs wikis comme celui en anglais consacré aux sciences de l'information LISWiki (http://www.liswiki.com)

à la publication en flux des produits documentaires plus ou moins élaborés (listes thématiques des dernières acquisitions, dossiers documentaires, etc.) [ÇEL, 2004]. Des centres de documentation spécialisés diffusent aussi par ce biais un condensé d'actualités touchant leur domaine d'activité [JUM, 2005].

Si la veille est l'un des domaines les plus bouleversés par l'arrivée du format RSS [DES, 2003 et 2005], la *diffusion sélective de l'information* (DSI) est aussi en passe de l'être. En effet, des outils permettant de générer automatiquement des courriels à partir des flux RSS et de gérer les listes de diffusion qui y sont associées<sup>27</sup> commencent à être disponibles sur le web. Cette nouvelle application du format RSS permet d'amener l'information disponible dans les flux aux utilisateurs qui n'emploient pas d'agrégateur ou qui préfèrent la messagerie électronique comme outil de travail. D'autre part, des outils de mixage<sup>28</sup> et de filtrage<sup>29</sup> des flux RSS permettent de créer des flux personnalisés combinant plusieurs sources d'information et adaptés à chaque profil de veille.

Malgré cette évolution et l'univers des possibilités qui s'ouvrent grâce à la l'utilisation de RSS [JDE, 2006], la plus grande partie de l'information produite et gérée par les bibliothèques et centres de documentation est encore loin d'être disponible selon ce nouveau moyen de diffusion. Plusieurs causes expliquent probablement ce retard [BRO, 2004] : la méconnaissance de RSS par une bonne partie encore des professionnels et des utilisateurs, le « déficit de compétences techniques dans les bibliothèques » et le « désintérêt ou méconnaissance » de la plupart d'éditeurs commerciaux de systèmes intégrés de gestion de bibliothèques (SIGB) qui n'ont pas la même vitesse de réaction face aux changements que certains logiciels libres<sup>30</sup>. La production native des flux RSS, thématique ou selon les critères de recherche, est cependant annoncée pour les futures versions d'une partie des logiciels propriétaires de gestion documentaire<sup>31</sup>, mais le sera-t-elle sans coûts supplémentaires ?

 $\overline{a}$ 

d'avoir un seul flux RSS à partir des entrées des flux situées dans un même dossier par exemple.<br><sup>29</sup> Par exemple Feed Findings ([http://www.feedfindings.com/\)](http://www.feedfindings.com/) et Feed Digest (http://www.feeddigest.com/)<br><sup>30</sup> Par exemple, l acquisitions [\(http://www.koha.org/about-koha/features/index.html\)](http://www.koha.org/about-koha/features/index.html) et PMB peut aussi afficher le contenu des flux RSS externes dans son OPAC [\(http://www.sigb.net/ml/trans/pmb.trans-200509/msg00001.htm](http://www.sigb.net/ml/trans/pmb.trans-200509/msg00001.html)l). Des nombreux CMS open source intègrent aussi des flux RSS : Drupal [\(http://drupal.org](http://drupal.org)), SPIP

<sup>&</sup>lt;sup>27</sup> Par exemple FeedBlitz (*<http://www.feedblitz.com>*), FeedBurner

[<sup>\(</sup>http://www.feedburner.com/fb/a/publishers/emailsub](http://www.feedburner.com/fb/a/publishers/emailsub)), Squeet ([http://www.squeet.com\)](http://www.squeet.com) ou Zookoda [\(http://www.zookoda.com\)](http://www.zookoda.com)<br><sup>28</sup>Par exemple RSS Mix ([http://www.rssmix.com](http://www.rssmix.com/)/), Feed Digest [\(http://www.feeddigest.com](http://www.feeddigest.com/)/), FeedRinse

[<sup>\(</sup>http://www.feedrinse.com](http://www.feedrinse.com/)/), xFruits ([http://www.xfruits.com/\)](http://www.xfruits.com/) et FrankenFeed [\(http://frankenfeed.biggu.com](http://frankenfeed.biggu.com/)/), les deux derniers en phase de test. L'API de Bloglines ([http://www.bloglines.com/services/api/\)](http://www.bloglines.com/services/api/) permet aussi

[<sup>\(</sup>http://www.spip.ne](http://www.spip.net)t), Lodel [\(http://www.lodel.org](http://www.lodel.org)), Mambo [\(http://www.mamboserver.com\)](http://www.mamboserver.com) et Zope [\(http://www.zope.org\)](http://www.zope.org) sont de bons exemples. D'autre part, le navigateur open source Mozilla Firefox [\(http://www.mozilla.com/firefox/\)](http://www.mozilla.com/firefox/) a intégré les flux RSS en 2005, longtemps avant son grand concurrent propriétaire Explorer ([http://www.microsoft.com/windows/ie/\)](http://www.microsoft.com/windows/ie/) qui prévoit de le faire seulement dans sa version

<sup>7</sup> annoncée pour cette année<br><sup>31</sup> SIGBD Horizon de Dynix [\(http://www.sirsidynix.com/Resources/Pdfs/Solutions/Products/Unicorn.pd](http://www.sirsidynix.com/Resources/Pdfs/Solutions/Products/Unicorn.pdf)f), Aleph 500 de Ex-Libris [\(http://www.exlibrisgroup.com/newsdetails.htm?nid=456](http://www.exlibrisgroup.com/newsdetails.htm?nid=456)), Vubis Smart de Geac [\(http://www.library.geac.com/object/Rel2.4.1\\_LIB.htm](http://www.library.geac.com/object/Rel2.4.1_LIB.html)l), Cadic ([http://www.cadic.fr\)](http://www.cadic.fr) et Alexandrie de GB-Concept [\(http://www.gbconcept.com/media/rss/filrss.htm\)](http://www.gbconcept.com/media/rss/filrss.htm)

## **Un pas vers le web 2.0**

La diffusion et le partage de l'information en format RSS fait partie avec les blogs, les wikis et les podcasts<sup>32</sup> de la dernière grande révolution de la sphère internet, qui a fortement modifié les rôles d'auteur, éditeur et lecteur [BRO, 2006], mettant l'utilisateur au centre de l'univers informatif. RSS est ainsi devenu le dénominateur commun entre les différentes pièces du nouveau système, il permet le développement d'une multitude d'applications qui peuvent alors agir sur l'ensemble des éléments simultanément.

En effet, l'apparition de ces outils interactifs de publication web instantanée, ainsi que les éditeurs en ligne de type *WYSIWYG*<sup>33</sup>, les outils sociaux de catégorisation<sup>34</sup> et de partage de signets, références bibliographiques ou images (*Del.icio.us*<sup>35</sup>, *Connotea*<sup>36</sup> et *Flickr*<sup>37</sup>, par exemple), développés dans la plupart des cas grâce à l'existence et à la maturité d'une plateforme complète, basée uniquement sur des logiciels libres et orientée web (plateforme « *LAMP* » : système d'exploitation *Linux*38, serveur *Apache*39, logiciel de gestion des bases de données *MySQL*<sup>40</sup> et langage de script *PHP*41), sont autant de phénomènes qui ont contribué à un développement très rapide d'un nouveau web, dont certains ont voulu marquer le passage ou le saut technologique en le nommant *« web 2.0 »*42. Plus adaptées à l'échange dynamique d'informations entre les machines grâce à l'utilisation de XML, les applications de type 2.0 devraient permettre de mieux répondre à la diversité des besoins et pratiques des utilisateurs.

D'un web centré sur les serveurs et les grands centres créateurs de contenus, nous sommes passés à un web centré sur les utilisateurs/clients. L'essor des applications basées sur *AJAX*<sup>43</sup> (*Live.com, del.icio.us, Flickr*, etc.) et l'utilisation des services web ou des *API*'s<sup>44</sup> (mises à

 $\overline{a}$  $32$  Contraction de « iPod » et de « broadcasting ». Forme de flux RSS auquel on ajoute des fichiers sonores qui sont alors disponibles directement à partir du lecteur RSS ou téléchargeables automatiquement dans un baladeur<br>numérique. Voir aussi la définition de Wikipédia : http://fr.wikipedia.org/wiki/Podcasting

 $33$  WYSIWYG est l'acronyme de la locution anglaise « What You See Is What You Get ». Les interfaces de ce type sont utilisées dans les logiciels de mise en page et surtout dans les plateformes de blogging comme outil<br>pour pouvoir écrire facilement pour le web sans connaître le langage HTML<br> $^{34}$ 

<sup>&</sup>lt;sup>34</sup> Aussi appelée *tagging* ou *folksonomie*<br>
<sup>35</sup> http://del.icio.us/<br>
<sup>36</sup> http://www.connotea.org/<br>
<sup>37</sup> http://mickr.com/<br>
<sup>38</sup> <http://www.linux.org><br>
<sup>39</sup> http://www.apache.org<br>
<sup>40</sup> MySQL est un logiciel libre de ges

<sup>&</sup>lt;sup>41</sup> PHP est l'acronyme récursif de « PHP Hypertext Preprocessor. ». PHP est un langage de script qui est très utilisé pour créer des sites web dynamiques. Selon l'article de Wikipédia (<http://fr.wikipedia.org/wiki/Php>), il

était utilisé par 8 millions de sites web en 2002 et par 15 millions en 2005. Site officiel :<http://www.php.net/> 42 Voir l'article fondateur de Tim O'Reilly « What Is Web 2.0 : Design Patterns and Business Models for the Next Generation of Software » http://www.oreillynet.com/pub/a/oreilly/tim/news/2005/09/30/what-is-web-[20.html. Version française : http://web2rules.blogspot.com/2006/01/what-is-web-20-par-tim-oreilly](http://www.oreillynet.com/pub/a/oreilly/tim/news/2005/09/30/what-is-web-20.html)version.html <br><sup>43</sup> « Asynchronous JavaScript And XML ». C'est un ensemble de techniques qui permet à une page web

d'échanger des informations externes sans devoir être actualisée. Voir l'article fondateur de Jesse James Garrett « Ajax: A New Approach to Web Applications » [\(http://www.adaptivepath.com/publications/essays/archives/000385.php\)](http://www.adaptivepath.com/publications/essays/archives/000385.php) ou l'article de Wikipédia :

<http://fr.wikipedia.org/wiki/AJAX><br><sup>44</sup> « Application Programming Interface ». Acronyme utilisé pour parler d'une interface qui définit la manière dont les applications peuvent communiquer entre elles

disposition par exemple par *PubMed*<sup>45</sup>, *CrossRef*<sup>46</sup>, *Google*<sup>47</sup>, *Yahoo!*<sup>48</sup>, *Amazon*<sup>49</sup>, *Del.icio.us* 50, ou *Bloglines*51, etc.) est un bon exemple de la façon dont l'information est actuellement traitée par les applications « *behind the screen* ».

L'exemple en date le plus frappant de cette révolution « *anti-copernicienne* », qui remet l'utilisateur au centre du système, pourrait être *Wikio* 52, un outil – en phase de test – dans la lignée de digg.com, qui a pour slogan « Le média c'est vous ». Il s'agit d'une base de données d'actualités francophones, constituée par l'agrégation de milliers de flux RSS, dont celui du CDSP, en provenance des médias, de sites web et des blogs. Chaque utilisateur peut y ajouter de l'information, la commenter ou la plébisciter. Toute nouvelle information indexée est catégorisée automatiquement en fonction de son contenu et classée selon une arborescence thématique maintenue par des documentalistes.

Comme c'est le cas dans Wikio, d'une manière générale, l'une des caractéristiques communes à toute application de type social ou « 2.0 » reste la production abondante des flux RSS qui sont offerts aux utilisateurs/acteurs. Différents niveaux de granularité de l'information sont gérés par ces applications dans son offre des flux :

- Flux généraux ou chronologiques (verticaux)
- Par thème, par « tag » ou par auteur (horizontaux)
- Spécifiques selon les critères de recherche (ponctuels)
- Pour les commentaires ou les citations (parallèles)
- Pour chaque élément isolé, pour chaque billet d'un blog et ses commentaires, chaque page d'un wiki et ses modifications (individuels).

Ayant suivi avec une attention particulière toutes ces innovations depuis 2005, nous avons essayé d'adapter notre activité de veille pour y intégrer les flux RSS publiés par des blogs spécialisés, par des bases de données bibliographiques, par des éditeurs scientifiques, des sites web institutionnels, etc. En outre, dans le but d'introduire l'ensemble des collaborateurs du service à l'utilisation de ces nouveaux outils, nous avons essayé de gérer en interne la publication d'un blog<sup>53</sup> et d'un wiki<sup>54</sup> tout en organisant plusieurs formations pour les collaborateurs sur les blogs et le format RSS, ainsi que sur la façon de les exploiter dans l'activité quotidienne de veille à l'aide d'un agrégateur adapté<sup>55</sup>.

<sup>&</sup>lt;sup>45</sup> http://eutils.ncbi.nlm.nih.gov/entrez/query/static/eutils\_help.html

<sup>46&</sup>lt;br>
<u>http://www.crossref.org/02publishers/openurl\_info.html</u><br>
47<br>
<u>http://www.google.com/apis/</u><br>
49<br>
<u>http://www.amazon.com/gp/browse.html/103-5407007-6535845?%5Fencoding=UTF8&node=3435361</u><br>
50<br>
<u>http://del.icio.us/help/ap</u>

de l'info en ne référençant que des médias traditionnels serait réducteur»

<http://www.liberation.fr/page.php?Article=369355><br>
<sup>[53](http://www.liberation.fr/page.php?Article=369355)</sup> http://blog.bium.ch<br>
<sup>54</sup> <http://www.bium.ch/wiki/doku.php><br>
<sup>55</sup> C'est finalement l'agrégateur web « social » Bloglines ([http://www.bloglines.com\)](http://www.bloglines.com) qui a été choisi apr petite phase de test de quelques agrégateurs en ligne. Nous avons dû renoncer d'emblée aux lecteurs RSS installés sur le disque dur, car notre service informatique craignait une surcharge de la bande passante de notre réseau qui pourrait être générée par une multiplicité des lecteurs individuels.

Une fois familiarisés avec ces outils, l'étape suivante a été logiquement l'implémentation de la diffusion des informations produites par le CDSP en format RSS. En effet, lors de la restructuration du site web réalisée entre octobre et novembre 2005, nous avons opté pour la réalisation en interne du développement web nécessaire permettant d'offrir différents types de flux RSS, autant dans le site web<sup>56</sup> que dans l'OPA $\tilde{C}^{57}$  de la base de données du réseau documentaire en santé publique SAPHIR (*Swiss Automated Public Health Information Ressources*) 58 dont le CDSP est le responsable.

D'autre part, nous avons aussi exploré la possibilité d'ajouter dans l'OPAC l'information syndiquée par les éditeurs de journaux scientifiques auxquels le service a accès. Ainsi, quand la notice détaillée d'un périodique possédant un flux RSS (édité par *Nature* ou *Oxford University Press* par exemple) est affichée dans l'OPAC, le contenu du dernier numéro de la revue est chargé automatiquement dans la même fenêtre.

Outre un gain de temps espéré dans l'activité de veille faite directement par les utilisateurs ou par l'intermédiaire des documentalistes, ainsi que les aspects positifs purement formateurs liés à l'appropriation d'une nouvelle technologie et à la maîtrise d'une norme de type XML, nous avons aussi voulu apporter, avec ces développements, des améliorations dans cinq points sensibles qui nous touchent particulièrement :

- 1. Améliorer la visibilité de l'activité de notre centre
- 2. Faciliter l'activité de veille sur l'OPAC
- 3. Mettre en place une DSI qui puisse couvrir une plus grande partie de l'ensemble des ressources électroniques ou papier disponibles
- 4. Faciliter l'indexation du contenu de l'OPAC par les moteurs de recherche comme Google et réduire la charge du serveur web
- 5. Permettre la syndication du contenu produit par le CDSP dans les sites web partenaires

<sup>&</sup>lt;sup>56</sup> http://www.saphirdoc.ch/cdsp.htm<br><sup>57</sup> Online Public Access Catalog<br><sup>58</sup> http://www.saphirdoc.ch

## **Implémentation des flux RSS dans l'OPAC et site web**

Pour la base de données du réseau SAPHIR, le développement réalisé permet la création des flux RSS version *2.0*59 générés dynamiquement selon les critères de recherche utilisés dans l'OPAC. Pour le site web du CDSP, les flux sont générés dynamiquement à partir d'une recherche implicite selon la thématique associée aux documents catalogués et aux nouvelles entrées du site (actualités, agenda et adresse pour la formation continue). L'icône **XML** placée à côté de chaque thème permet un repérage facile :

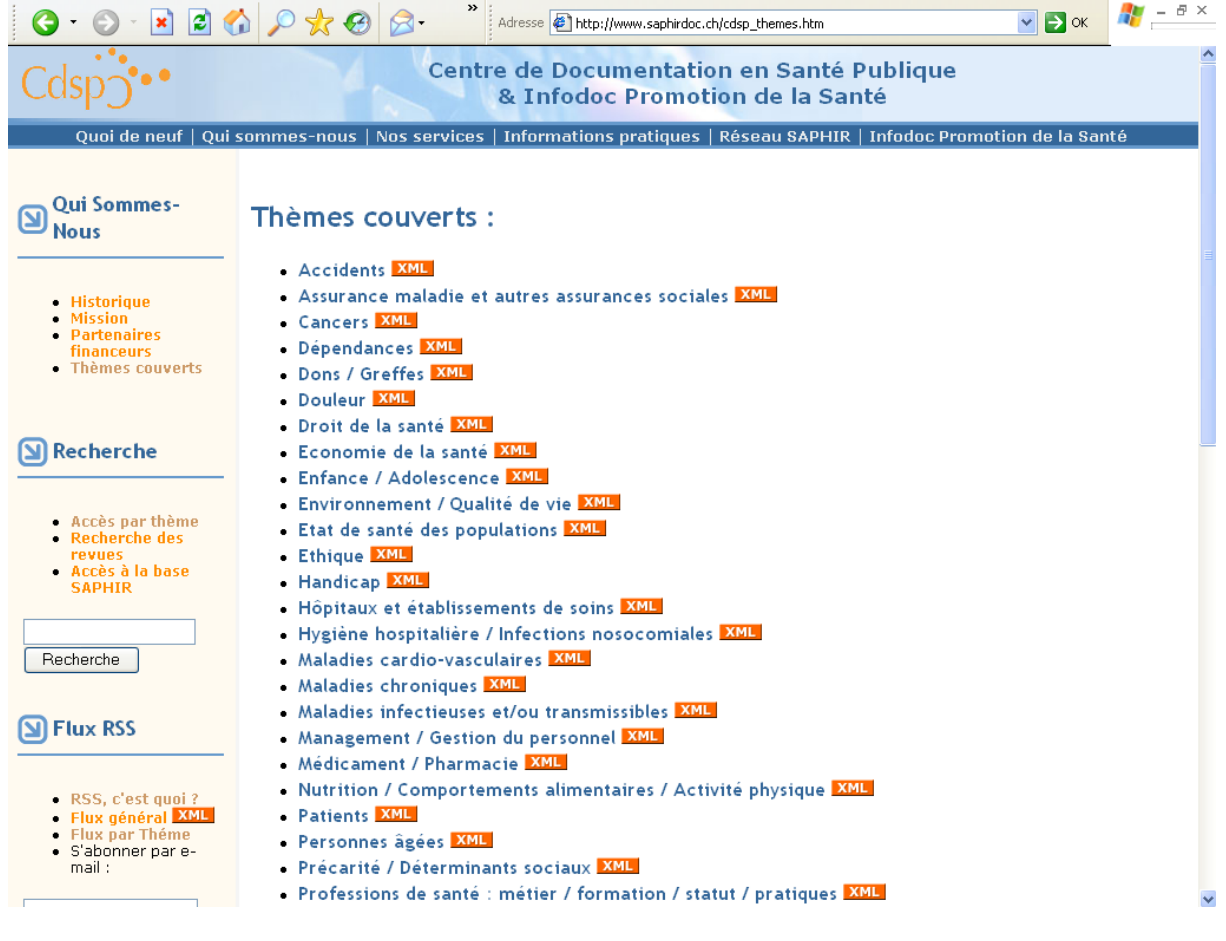

 $\overline{a}$ <sup>59</sup> http://www.rssboard.org/rss-specification

Pour l'OPAC, quand une recherche est effectuée, outre la liste de résultats habituels, ou le message signalant son absence, l'utilisateur obtient l'URL du flux RSS correspondant aux critères de recherche utilisés, signalé par l'icône **XML** comme cela se fait habituellement :

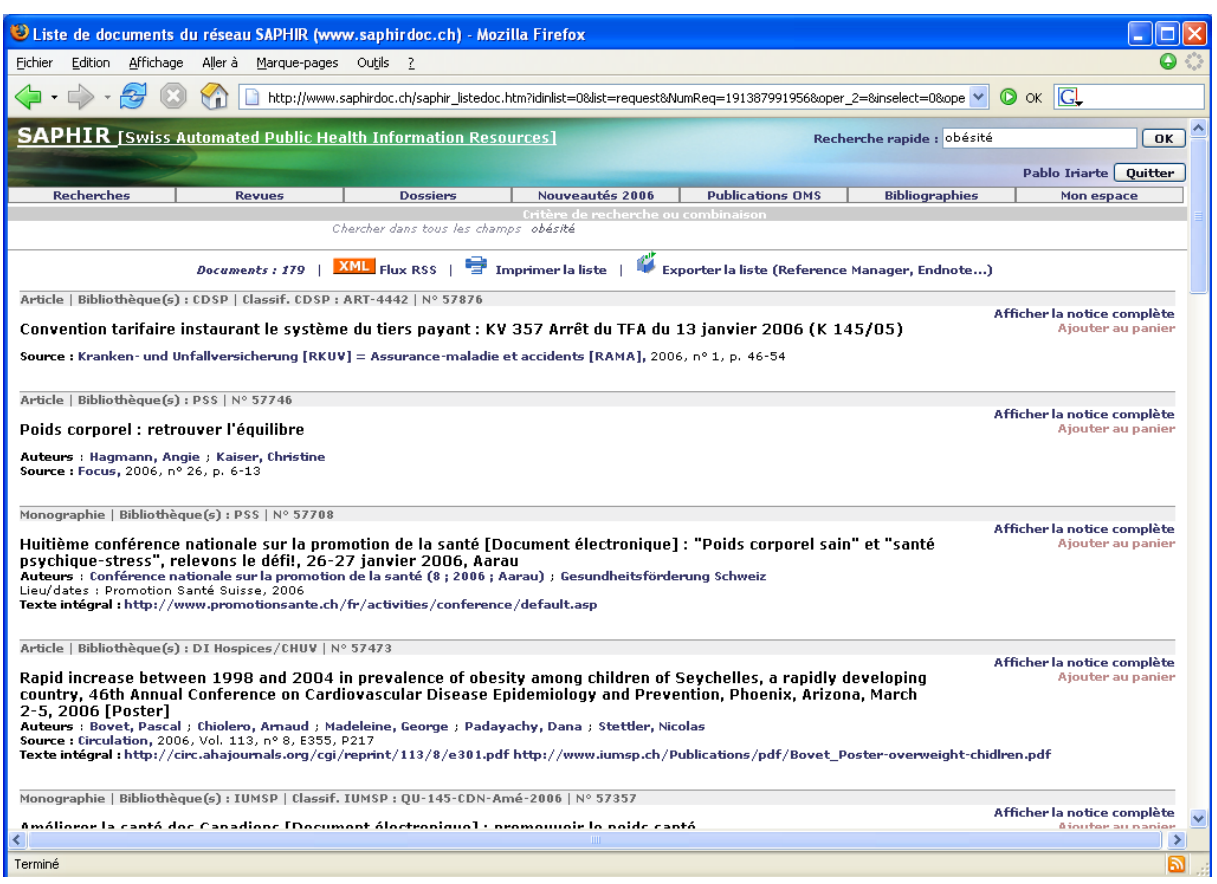

## Choix du format RSS

Nos ressources étant limitées pour le développement, nous ne pouvions pas générer les trois formats RSS les plus utilisés actuellement (2.0, *1.0*60 et *Atom61*) en même temps, comme il serait souhaitable dans l'optique de s'adapter le plus possible à l'environnement choisit par l'utilisateur.

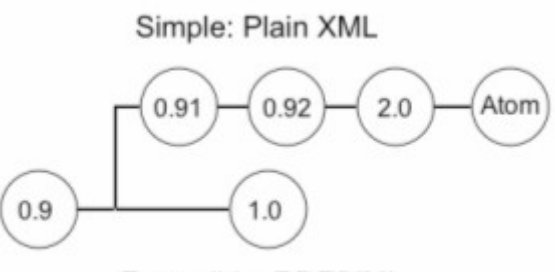

Extensible: RDF/XML

Panorama et filiation des formats RSS. Source [HAM, 2004]

 $\overline{a}$ 

<sup>&</sup>lt;sup>60</sup> http://web.resource.org/rss/1.0/<br><sup>61</sup> http://www.atomenabled.org/

Notre choix s'est porté sur le format de RSS 2.0 pour les raisons suivantes :

- 1. C'est le format le plus simple à implémenter
- 2. C'est le plus utilisé d'après les chiffres trouvés sur le web<sup>62</sup>
- 3. Il a été choisi par *PubMed*, ce qui représente une garantie de compatibilité
- 4. Il est accepté par *Google* comme « *sitemap* » 63

### Adaptation de la publication HTML en RSS

La souplesse du module de publication web de notre  $SIGB<sup>64</sup>$  nous a permis de créer facilement les pages XML dynamiques en appliquant le même schéma de fonctionnement que celui qui intervient pour la publication des résultats de recherche de l'OPAC avec les adaptations nécessaires au format XML.

D'une façon simplifiée, la relation entre les deux formes de publication des références bibliographiques obtenues à partir d'une recherche est la suivante :

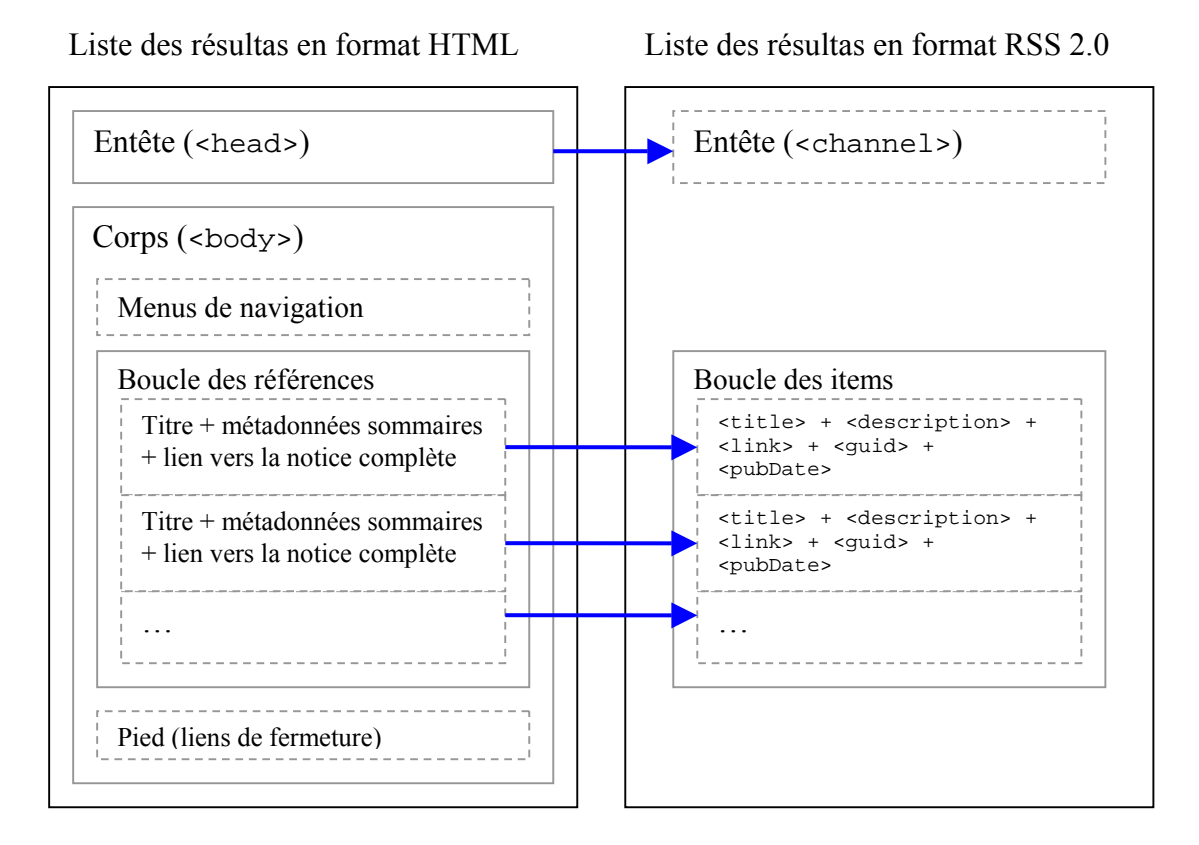

Pour les flux thématiques en provenance du site web l'adaptation est similaire, seulement l'élément <category> est ajouté pour décrire la thématique transversale.

 $^{62}$ 68% des flux selon syndic8 (http://www.syndic8.com/stats.php?Section=rss#tabtable)<br>  $^{63}$  <https://www.google.com/webmasters/sitemaps/docs/en/other.html#feed><br>  $^{64}$  Alexandrie, édité par la société francaise GB-Co

Pour la partie descriptive du flux, nous en avons créé deux blocs <channel>, légèrement différents, pour les flux générés à partir de l'OPAC et du site web :

```
<?xml version="1.0" encoding="iso-8859-1"?>
<?xml version="1.0" encoding="iso-8859-1"?><br><!-- RSS generated by SAPHIR on 30.05.2006; 20:34:34 GMT +01:00 --><br><rss version="2.0">
        <channel>
                 <title>SAPHIR</title>
                 <link>http://www.saphirdoc.ch/</link>
                 <description>SAPHIR : Nouvelles acquisitions</description>
                <generator>Alexandrie v6.11</generator>
                 <category>Public health</category>
                 <managingEditor>thomas.brauchli@chuv.ch</managingEditor>
                 <webMaster>pablo.iriarte@chuv.ch</webMaster>
                 <ttl>240</ttl>
```
Le but du développement étant centré sur la diffusion, nous avons introduit les métadonnées complètes des documents (ajoutant l'indexation et la date de création de la notice par rapport aux métadonnées sommaires affichées dans les listes de l'OPAC), mais seulement au niveau de l'élément <description>, sans les utiliser de manière plus structurée à l'aide des éléments *Dublin Core65*. Ceci serait souhaitable dans une deuxième phase de développement.

Par exemple pour une notice bibliographique, le résultat, une fois le fichier XML interprété par un navigateur, est le suivant :

```
- \leqitem\geq- <title:
      Article : Cost-effectiveness of pharmacotherapies for nicotine dependence in primary care settings: a multinational comparison
    <Hifla>- <description>
      <font color="#666666"> <b> Article </b> | Biblioth&egrave:que(s) : DI Hospices/CHUV | N&deg: 58396 </font> <p> <strong> Cost-effectiveness of
      pharmacotherapies for nicotine dependence in primary care settings: a multinational comparison </strong> </p> </p> Auteurs : <a
      href="http://www.saphirdoc.ch/Record.htm?Record=19144535157919627179&idlist=2" class='linkstyle1'>Cornuz, Jacques</a>; <a
      href="http://www.saphirdoc.ch/Record.htm?Record=19148269157919664419&idlist=2" class='linkstyle1'>Gilbert. Allison</a>: <a
      href="http://www.saphirdoc.ch/Record.htm?Record=19157315157919755979&idlist=2" class="linkstyle1'>Pinget, Christophe</a>; <a
      href="http://www.saphirdoc.ch/Record.htm?Record=19154697157919728799&idlist=2" class='linkstyle1'>McDonald, Paul</a>; <a
      href="http://www.saphirdoc.ch/Record.htm?Record=19150680157919788629&idlist=2" class='linkstyle1'>Slama, Karen</a>; <a
      href="http://www.saphirdoc.ch/Record.htm?Record=19225052157910432349&idlist=2" class='linkstyle1'>Salto, Esteve</a>; <a
      href="http://www.saphirdoc.ch/Record.htm?Record=19156613157919748959&idlist=2" class='linkstyle1'>Paccaud, Fred</a><br><font
      class="titleblack10"> Source : <font class="textblack10"> <a href="http://www.saphirdoc.ch/Record.htm?numrec=191942402912420" title="Cliquez ici
      pour voir les autres documents de cette Revue" class="linkstyle1"> Tobacco Control, </a> 2006, Vol. 15, n&deg; 3, p. 152-159 <br/> </a> </a> </a>
      class="textblack10"> <font class="titleblack10"> Texte int&eacute;gral: <font class="textblack10"> <a href="http://dx.doi.org/10.1136/tc.2005.011551"
      target="_blank" class="linkstyle1'><b>http://dx.doi.org/10.1136/tc.2005.011551</b></a><br><br><br>>>br>>br>>>br>cument introduit le:01.06.2006<br>>br>
    </description>
    <pubDate>Thu, 1 Jun 2006 10:00:00 +0000 </pubDate>
  - slinks
      http://www.saphirdoc.ch/Record.htm?record=19225051124910432339
    </link>
  - <guid isPermaLink="true">
     http://www.saphirdoc.ch/permalien.htm?saphirid=58396
    \le/guid>
```
 $\leq$  /item>

<sup>65</sup> <http://web.resource.org/rss/1.0/modules/dc/>

### Codage des caractères

Si le format RSS 2.0 est réputé pour sa simplicité, le fait qu'il repose sur XML lui apporte quelques difficultés, dont l'une des plus importantes est le codage des caractères. Non seulement il est primordial de déclarer correctement le codage avec lequel les caractères sont transférés par le serveur (dans notre cas **<?xml version="1.0" encoding="iso-8859- 1"?>**) mais il est également nécessaire de pouvoir coder correctement les caractères accentués et spéciaux qui peuvent figurer dans l'un ou l'autre élément du format<sup>66</sup>.

En effet, au contraire du HTML, le langage XML est très sensible à la syntaxe et à la structure des balises. L'utilisation des symboles < & " ' est à éviter, une seule mauvaise utilisation provoque une erreur fatale du processeur XML et la non interprétation du fichier tout entier<sup>67</sup>. Pour résoudre ces problèmes, l'aide d'un outil de validation du flux RSS s'est avérée  $e$ ssentielle<sup>68</sup>.

Pour éviter ces problèmes, nous avons utilisé le codage en format *Unicode<sup>69</sup>* pour l'élément <title> au niveau des items et, pour l'élément <description>, nous avons choisi d'utiliser une section  $CDATA^{70}$  pour indiquer au *parseur*  $XML^{71}$  d'ignorer son contenu (autrement les balises HTML qui ne respectent pas la norme stricte *X-HTML<sup>72</sup>*, ou chaque symbole « & », provoquerait une erreur fatale). Par exemple, pour l'une des nouvelles du site web le texte brut envoyé par le serveur est le suivant :

<item><br><title>News : La politique suisse du tabagisme &#233;volue</title><br><description> <title>News : La politique suisse du tabagisme &#233;volue</title><br><description></title><description></title><br></p><</strong>></strong>></strong>></strong>></strong>></strong>></strong>></strong>></strong>La politique suiss ∫ ]]><br></description> //l><br></description><br><category domain="http://www.saphirdoc.ch/cdsp\_news.htm?theme=4">D&#233;pendances</category><br><pubDate>wed, 31 May 2006 10:00:00 +0000</pubDate><br><link>http://www.saphirdoc.ch/cdsp\_record=-25121</link><br><

#### Et voici l'affichage donné par l'agrégateur (les hyperliens proposés sont actifs) :

News : La politique suisse du tabagisme évolue En Dépendances

#### La politique suisse du tabagisme évolue

Le 31 mai, c'est la journée mondiale sans tabac. L'occasion de faire le point sur la situation en Suisse :

- avec Philippe Vallat, responsable du programme national de prévention du tabagisme à l'OFSP, dans l'émission "On en parle" de la Radio Suisse romande 1; - avec la Lique pulmonaire suisse (Presseportal 23/05/2006).

Publié le : Mer. 31 Mai 2006 11:00 | Envoyer par courriel | Couper/bloquer

du W3C (http://validator.w3.org/feed/) ou du RSS Board [\(http://www.rssboard.org/feed-validator\)](http://www.rssboard.org/feed-validator) 69 <http://www.unicode.org/> 70 Le texte à exclure du parsing doit être précédé par **<![CDATA[** et terminée par **]]>**

<sup>&</sup>lt;sup>66</sup> http://www.rssboard.org/rss-encoding-examples<br><sup>67</sup> <http://www.w3.org/TR/2004/REC-xml-20040204/#dt-fatal><br><sup>68</sup>Nous avons utilisé Feed Validator (http://feedvalidator.org/) mais d'autres sont aussi disponibles comme ce

<http://en.wikipedia.org/wiki/Cdata><br>
<sup>71</sup> Logiciel chargé d'analyser le fichier XML et de extraire les informations qui contient <sup>72</sup> <http://www.w3.org/TR/xhtml1/>

### Permalien73

L'un des éléments essentiels au format RSS 2.0 est le  $\langle$ guid><sup>74</sup>, car il permet aux agrégateurs de comparer les items extraits du flux RSS avec ceux déjà présents dans sa base pour exclure ceux qui existent déjà. Cet élément n'est pas obligatoire mais il est fortement conseillé afin d'éviter de retrouver à nouveau, dans le lecteur RSS, les anciennes informations affichées comme étant des nouvelles, ce qui arrive encore très souvent avec un certain nombre de flux.

Pour pouvoir utiliser cet élément il a fallu développer une forme de URL permanent pour l'adresse des notices complètes. Ce lien, basé sur une recherche implicite par l'identifiant unique que chaque notice possède dans la base de données<sup>75</sup>, a l'avantage supplémentaire de garantir une plus grande pérennité aux liens enregistrés par les agrégateurs et qui pointent vers la notice complète du document dans l'OPAC :

<guid\_isPermaLink="true">http://www.saphirdoc.ch/permalien.htm?saphirid=58286</guid>

Vu son intérêt, ce lien est aussi utilisé maintenant dans l'OPAC, et affiché d'une façon explicite dans chaque notice complète :

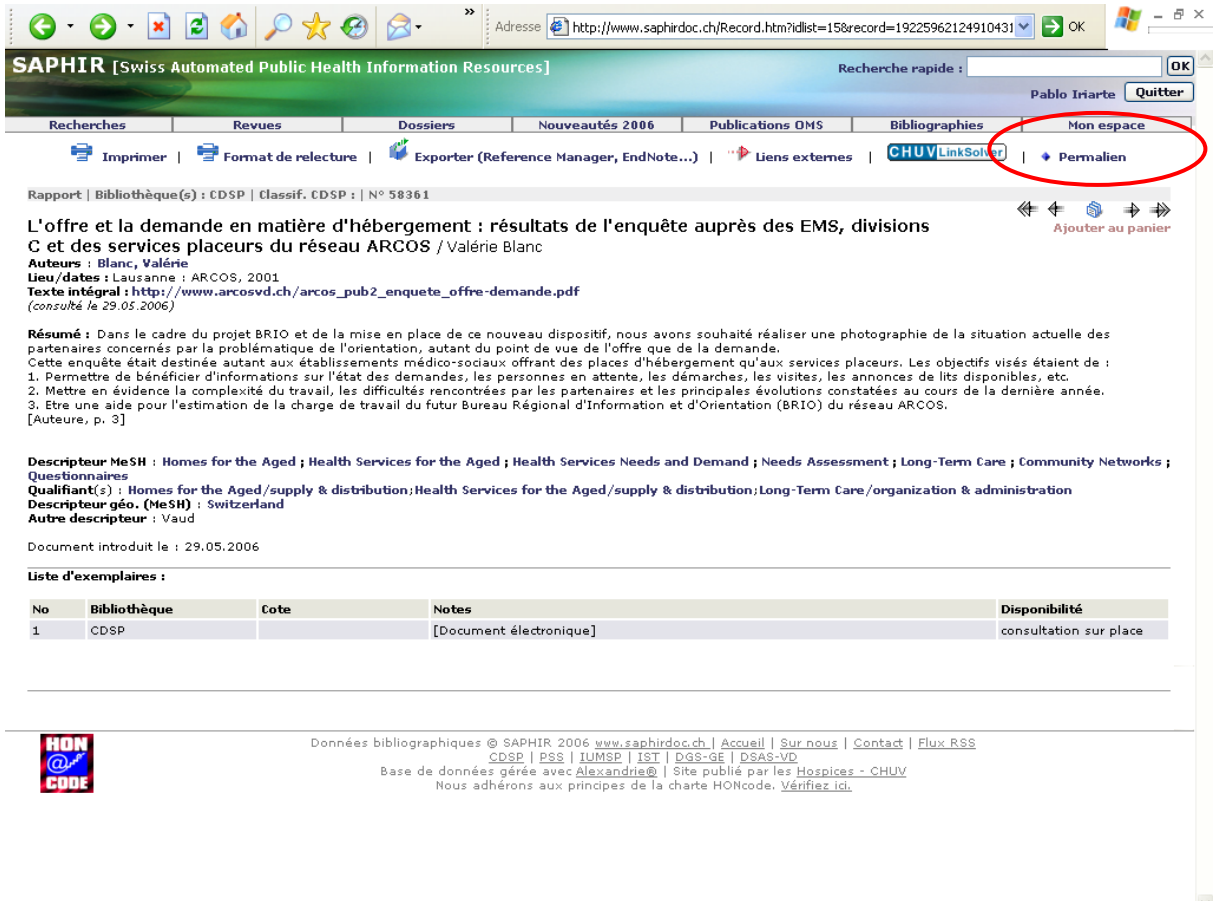

<sup>&</sup>lt;sup>73</sup> Contraction de "Lien permanent" venue du monde des blogs<br><sup>74</sup> globally unique identifier [\(http://www.rssboard.org/rss-specification#ltguidgtSubelementOfLtitemgt\)](http://www.rssboard.org/rss-specification#ltguidgtSubelementOfLtitemgt)<br><sup>75</sup> Cette technique, inspirée par les blogs, pourrait

catalogue collectif de la Suisse occidentale RERO [\(http://www.rero.ch\)](http://www.rero.ch) a introduit aussi une forme de permalien pour les liens sortant de *Google Scholar* [\(http://scholar.google.com\)](http://scholar.google.com) mais elle n'est pas encore exploitée dans son propre OPAC [\(http://opac.rero.ch](http://opac.rero.ch)). Par exemple : [http://opac.rero.ch/get\\_bib\\_record.cgi?rero\\_id=1305518](http://opac.rero.ch/get_bib_record.cgi?rero_id=1305518)

### Formatage des dates

L'élément <pubDate>, qui concerne la date de création de l'item, n'est pas un élément obligatoire dans le format RSS 2.0. Pour cette raison, nous ne l'avions pas introduit au début du développement. Cependant, certains outils qui permettent de convertir un flux RSS en « *newsletter* » utilisent cet élément comme critère de comparaison et, en son absence, aucun item n'est envoyé $^{76}$ .

Un développement supplémentaire a donc été fait pour convertir la date de création de la notice dans le format standard préconisé *RFC#822*77, le même qui est utilisé pour l'échange des courriers électroniques et qui n'est, malheureusement, pas géré pour le moment par notre SIGB. Par exemple la date 31/05/2006 est transformée dans le flux en :

<pubDate> Wed, 31 May 2006 10:00:00 +0000 </pubDate>

### Choix des informations et métadonnées dans l'élément **<description>**

Bien que la plupart de producteurs des flux RSS préfèrent la publication des extraits sommaires<sup>78</sup>, par souci de protection de ses données ou envie d'attirer le lecteur vers la page web originale, nous avons opté pour syndiquer des informations presque aussi complètes que celles données dans l'OPAC. Seul le résumé documentaire est omis dans le flux car il n'est actuellement disponible que pour les abonnés identifiés sur le site.

Concernant le format des informations fournies dans l'élément <description>, nous avons utilisé la technique la plus courante et pratique, utilisée aussi par PubMed. Il s'agit d'introduire le code HTML à l'intérieur d'une section CDATA en évitant ainsi les problèmes liés au codage évoqués plus haut.

L'introduction du code HTML dans la description a quelques avantages importants. Il permet de réutiliser, presque sans faire des changements, le code de programmation interne<sup>79</sup> chargé de générer la page HTML de la notice complète dans l'OPAC. D'autre part, l'affichage des informations dans les agrégateurs est plus convivial car il garde une certaine mise en page (retours de ligne, listes à puces, tableaux, gras, italique…). En outre, cela donne la possibilité de naviguer à partir des liens hypertexte situés à l'intérieur de cet élément : lien vers le texte intégral, par auteur, revue, descripteur et autres liens utiles.

Par exemple, l'affichage dans un agrégateur de trois éléments qui sont syndiqués simultanément dans les flux du CDSP (références bibliographiques, actualités et agenda) est le suivant :

<sup>&</sup>lt;sup>76</sup> C'est le cas de FeedBlitz (https://www.feedblitz.com/)

<sup>76</sup> C'est le cas de *FeedBlitz* [\(https://www.feedblitz.com/\)](https://www.feedblitz.com/) 77 <http://asg.web.cmu.edu/rfc/rfc822.html> 78 84% des flux proposent uniquement des informations sommaires selon une étude mené par *Pheedo* en 2006 : [http://www.pheedo.info/pheedread/Pheedo\\_Pheed\\_Read\\_3\\_Spring.2006.pdf 79](http://www.pheedo.info/pheedread/Pheedo_Pheed_Read_3_Spring.2006.pdf) Langage 4D ([http://www.4d.com/\)](http://www.4d.com/) 

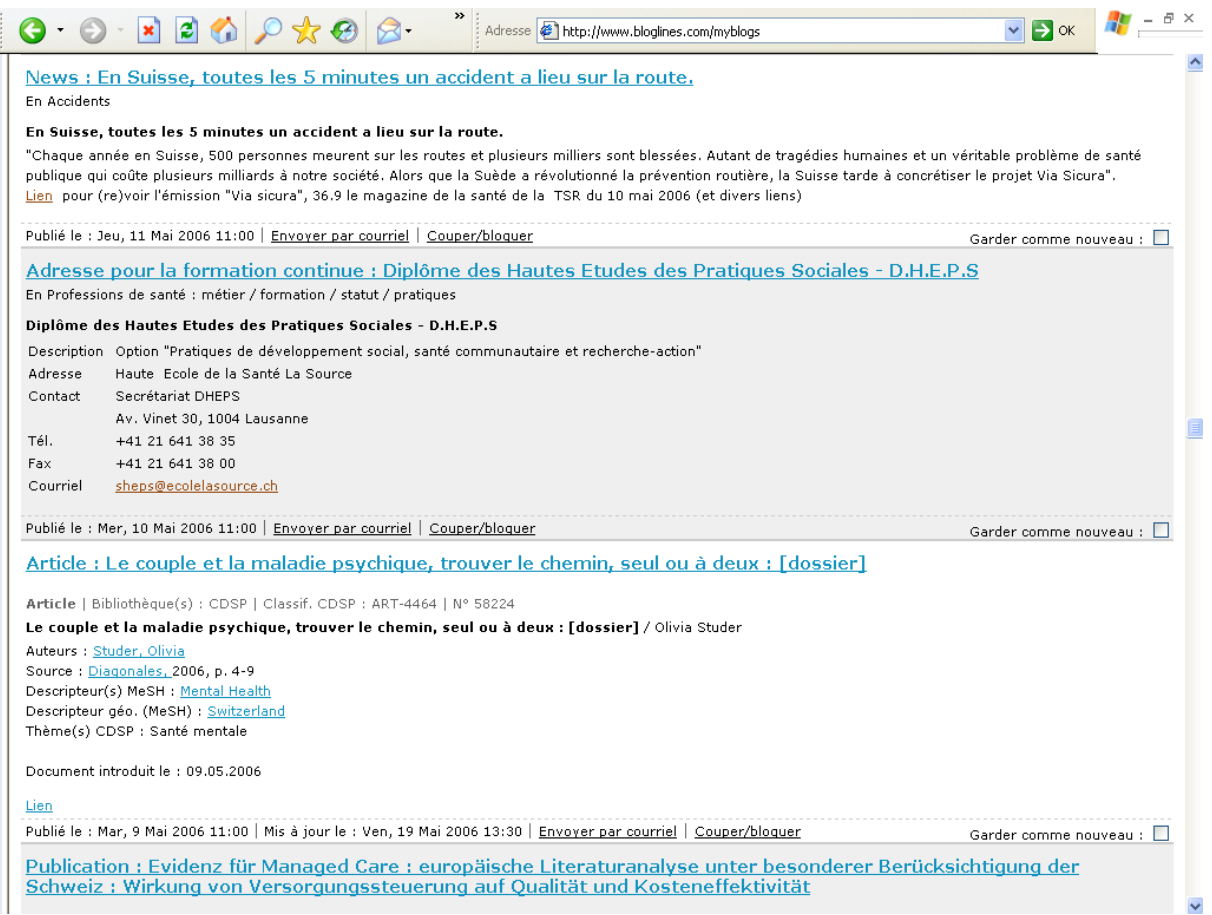

## Génération dynamique du flux RSS à partir des critères de recherche

Le lien qui se cache derrière l'icône **XML**, proposé avec les résultats de la recherche dans l'OPAC, est créé contextuellement par un petit *JavaScript*<sup>80</sup> à partir de l'URL de la requête<sup>81</sup>, en remplaçant le nom du fichier appelé par **rss.xml** :

```
<script language=javascript>
var doc
un<br>doc=document.location.href.split("?")<br>document.write("<a href='rss.xml?"+doc[l]+"' class='linkstylel'><img src='gif/xml.png' alt='Flux XML' title='Flux XML' border='0'/> Flux RSS</a>")
\langle / \text{script} \rangle
```
Par exemple, pour une recherche simple avec le terme « obésité », l'URL de l'OPAC est le suivant :

http://www.saphirdoc.ch/**saphir\_listedoc.htm**?idinlist=0&list=request&NumReq= [191387991956&oper\\_2=&inselect=0&oper\\_1=20000000&cluster\\_1=ob%E9sit%E9](http://www.saphirdoc.ch/saphir_listedoc.htm?idinlist=0&list=request&NumReq=191387991956&oper_2=&inselect=0&oper_1=20000000&cluster_1=ob%E9sit%E9) 

Il est transformé par ce script en l'URL suivant, qui peut être alors introduit dans n'importe quel agrégateur :

http://www.saphirdoc.ch/**rss.xml**?idinlist=0&list=request&NumReq=191387991956 [&oper\\_2=&inselect=0&oper\\_1=20000000&cluster\\_1=ob%E9sit%E9](http://www.saphirdoc.ch/rss.xml?idinlist=0&list=request&NumReq=191387991956&oper_2=&inselect=0&oper_1=20000000&cluster_1=ob%E9sit%E9) 

<sup>&</sup>lt;sup>80</sup> Langage de programmation de type script orienté objet, utilisé du coté client pour apporter des fonctions

dynamiques dans les pages web (vérification des formulaires, etc.)<br><sup>81</sup> Pour pouvoir utiliser cette méthode javascript, il faut que les requêtes de l'OPAC soient de type GET, c'est-àdire que les informations envoyées par le formulaire de recherche soient « visibles » dans l'URL de la page.

Cette simple transformation de l'URL permet de conserver les paires champ/valeur de la requête qui se situent après le caractère "?" dans l'adresse du flux. A partir de ces critères, le système peut utiliser les mêmes processus de recherche internes qui s'opèrent avant de générer dynamiquement la liste des résultats en format HTML. D'une façon schématique le parallélisme entre les deux types de publication dynamique est le suivant :

OPAC (HTML) RSS (XML)

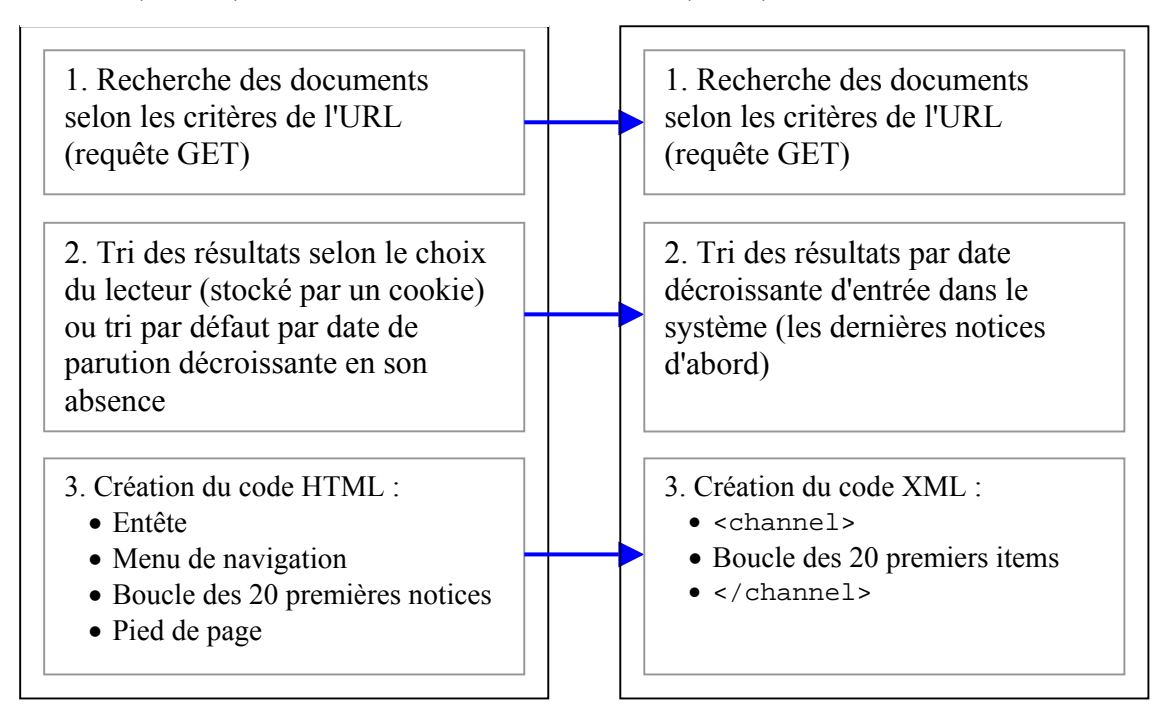

## Utilisation de la balise **<link>** pour faciliter l'auto-découverte des flux RSS

Les navigateurs comme Firefox, *Opera*<sup>82</sup> et *Safari*<sup>83</sup> ont une fonction d'autodécouverte des flux qui leur permet d'afficher une icône particulière ( $\Box$  pour Firefox) quand le code HTML de la page contient un élément **<link>** avec les propriétés **rel="alternate"** et **type="application/rss+xml"**.

Pour permettre aussi cette autodécouverte dans l'OPAC, les pages HTML comportent toujours cet élément. Il apparaît systématiquement pour le flux général des dernières entrées de la base ([http://www.saphirdoc.ch/rss.xml\)](http://www.saphirdoc.ch/rss.xml) appelé "*Flux RSS des nouvelles acquisitions SAPHIR*". Pour les pages des résultats, il est utilisé également pour signaler le flux contextuel en fonction des critères de recherche, appelé "*Flux RSS pour cette recherche*" 84 :

<sup>&</sup>lt;sup>82</sup> http://www.opera.com

 $\frac{\text{83}}{\text{http://www.oppta.com/fr/macosx/features/safari/}}$ <br>  $\frac{\text{http://www.apple.com/fr/macosx/features/safari/}}{\text{Malheureusement, la diversité des recherches possibles dans l'OPAC ne nous permet pas de générer des$  $\frac{\text{http://www.apple.com/fr/macosx/features/safari/}}{\text{Malheureusement, la diversité des recherches possibles dans l'OPAC ne nous permet pas de générer des$  $\frac{\text{http://www.apple.com/fr/macosx/features/safari/}}{\text{Malheureusement, la diversité des recherches possibles dans l'OPAC ne nous permet pas de générer des$ intitulés contextuels comme il serait souhaitable

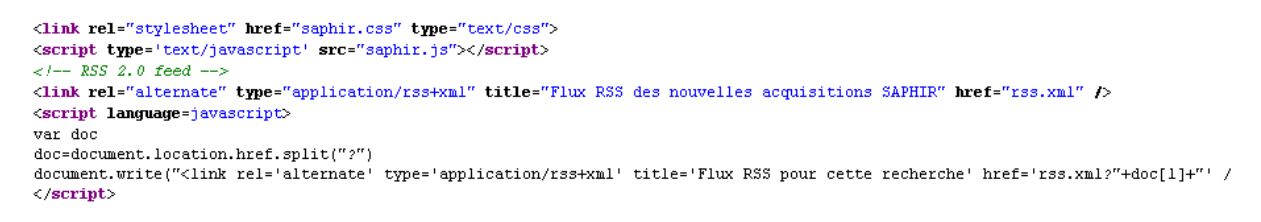

Le nom de ces deux flux apparaît quand on clique sur l'icône qui les signale :

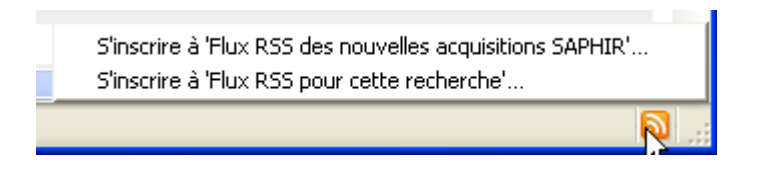

Pour le site web, le signalement du flux général est similaire, toutes les pages du site portent l'élément :

<link rel="alternate" type="application/rss+xml" title="Nouvelles du CDSP" href="rss.xml?q=cdsp" />

## **Résultats**

Actuellement, l'application offre les flux RSS suivants qui ont généré en total 39263 requêtes entre janvier et avril 2006, soit **le 23% des requêtes du serveur web** :

#### **Flux RSS verticaux :**

- Pour l'ensemble des documents catalogués dans la base de données du réseau  $SAPHIR<sup>85</sup>$ : nouvelles acquisitions, articles dépouillés, sites web, etc.
- Pour l'ensemble de l'information produite par le  $CDSP<sup>86</sup>$ , que ce soit au niveau du site web (actualités, agenda et adresses pour la formation continue) ou de la base de données SAPHIR (documents catalogués par le CDSP)

#### **Flux RSS horizontaux :**

• Par thèmes du CDSP : chaque information introduite au niveau du site web et chaque document catalogué par le CSDP dans la base de données SAPHIR se voit attribuer un ou plusieurs thèmes à partir d'une liste préétablie de 47 catégories  $87$ 

#### **Flux RSS ponctuels**

- Pour toute recherche effectuée dans l'OPAC de la base de données SAPHIR
- Pour chaque sous-ensemble de documents établi à l'aide des recherches sous-jacentes (« dossiers » documentaires ou bibliographies dynamiques proposées dans l'OPAC)

Après quelques mois d'expérience et une utilisation en hausse non négligeable de la part des utilisateurs (malgré le manque de publicité à ce stade de développement), nous commençons à

<sup>&</sup>lt;sup>85</sup> http://www.saphirdoc.ch/rss.xml<br><sup>86</sup> <http://www.saphirdoc.ch/rss.xml?q=cdsp><br><sup>87</sup> [http://www.saphirdoc.ch/cdsp\\_themes.htm](http://www.saphirdoc.ch/cdsp_themes.htm)

explorer également toute une série des nouvelles applications qui deviennent possibles grâce à la création de ces flux RSS :

- Utilisation du flux RSS en tant que « *sitemap* » dans *Google*. Ceci permet une meilleure indexation par le moteur de recherche du nouveau contenu introduit dans la base de données
- Création des listes de diffusion par mail selon des critères de recherche (*DSI*) grâce à des outils comme *FeedBlitz ou Zookoda*, qui diffusent le contenu du flux RSS en forme de courriels
- Création d'un tableau dynamique avec les dernières nouvelles (concernant un thème en particulier par exemple) facilement re-publiable par un site partenaire en ajoutant simplement une ligne javascript dans le code *HTML* de la page<sup>88</sup>

D'autre part, nous avons ajouté un champ à notre base de données pour répertorier le flux RSS des périodiques gérés. Ce champ permet l'affichage dans l'OPAC du contenu du dernier numéro de la revue, grâce à l'utilisation du service web *Feed2JS89* qui transforme le flux RSS en code javascript :

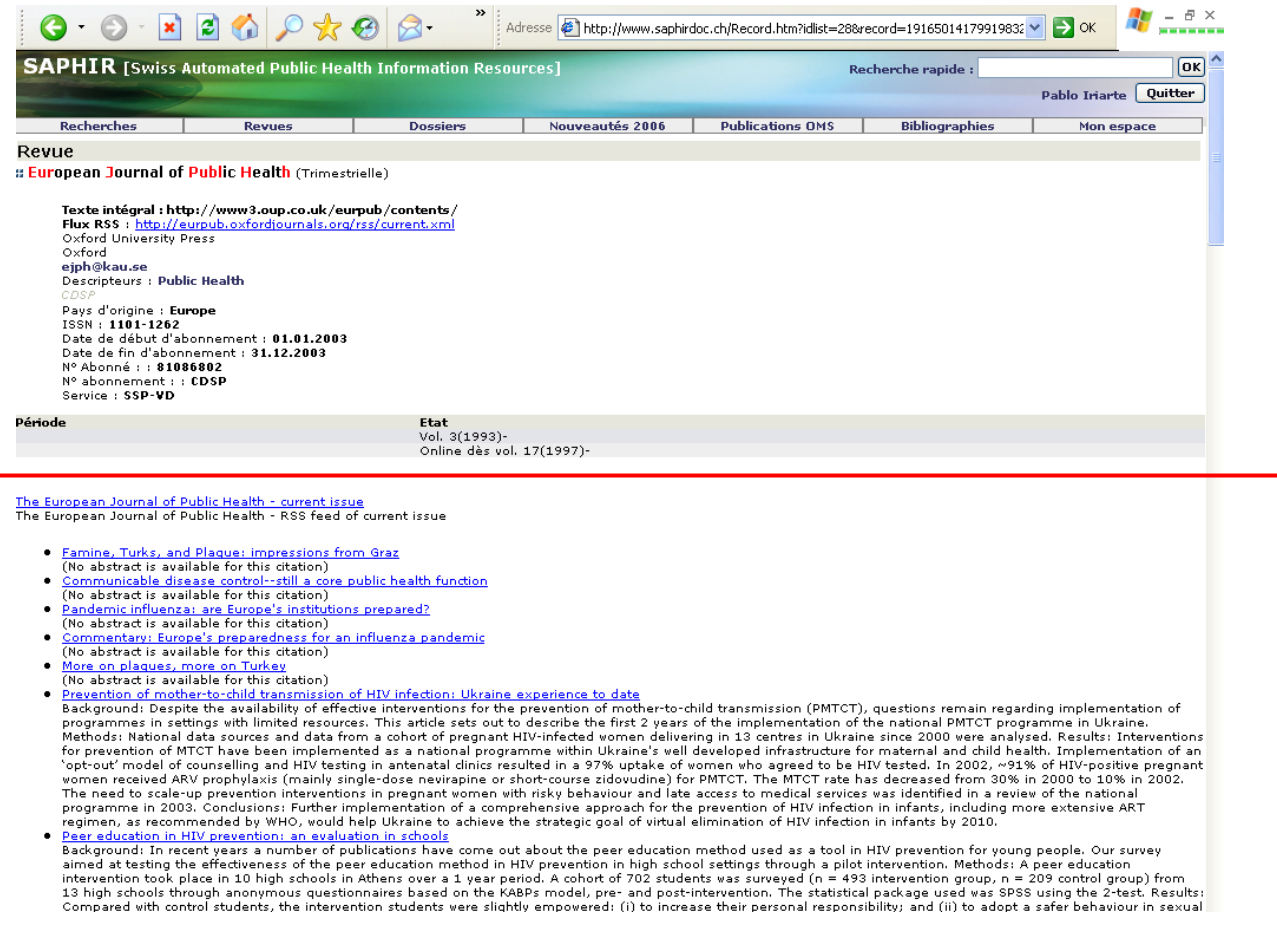

<sup>&</sup>lt;sup>88</sup> <http://p3k.org/rss/?setup=true><br><sup>89</sup> <http://jade.mcli.dist.maricopa.edu/feed/>

### Développements futurs

Quelques fonctionnalités manquent encore aux flux proposés et pourraient être développées pour compléter notre offre :

- Créer des flux disponibles dans la navigation à travers les index et les liens internes (par auteur, revue, collection ou descripteur). Pour cela il faudrait développer un « permalien » aussi pour les notices d'autorité.
- Ajouter des métadonnées, avec les éléments *Dublin Core*, aux items qui concernent les documents.
- Récupérer les critères de recherche pour les réutiliser dans le titre des flux dynamiques

## **Conclusion**

Ce développement, qui a fait émerger les subtilités et les contraintes liées à XML dans ce mécanisme de diffusion en format RSS (codage des caractères, format des dates, choix de la présentation des informations, des liens, etc.), s'est révélé une excellente opportunité pour appréhender une nouvelle technique et gagner en savoir-faire concernant la production des flux les plus personnalisables et utiles pour la veille, les flux générés en fonction des critères de recherche<sup>90</sup>. Il a également apporté des améliorations à l'OPAC à travers l'introduction du permalien et du contenu des revues proposant des flux RSS.

Même si la langue française est l'une des plus représentées dans la « blogosphère »<sup>91</sup>, les éditeurs des revues électroniques et des bases de données bibliographiques, ainsi que les bibliothèques et centres de documentation francophones, ont pris un certain retard dans l'introduction des flux RSS pour diffuser l'information qu'ils produisent ou qu'ils gèrent. Cependant, nous sommes dans une étape critique de transition, très proche probablement du moment de « percolation » [INR, 2004], et les bibliothèques et centres de documentation ne vont certainement pas tarder à rejoindre le mouvement de la diffusion en format RSS.

Pour la pratique de veille, chaque site web, chaque catalogue ou base de données bibliographique qui propose des flux, engendre un soulagement et un gain de temps très appréciable, d'autant plus si ces flux peuvent être personnalisés selon des critères de recherche ou des thématiques suffisamment fines.

Une fois que nous franchissons la porte de cette nouvelle façon d'intégrer l'information dans un bon agrégateur, nous ne pouvons pas imaginer faire marche arrière, sauf peut-être si nous arrivons au stade de « *Feed Overload Syndrome* »92. Par contre, nous attendons presque avec

 $\overline{a}$ <sup>90</sup> Des répertoires moteurs de recherche commencent aussi à proposer un choix de flux RSS générés à partir des termes de recherche et exportable parfois en format OPML, comme par exemple *Kebberfegg* [\(http://www.researchbuzz.org/tools/kebberfegg.p](http://www.researchbuzz.org/tools/kebberfegg.pl)l), *Google Blog Search* (<http://www.google.com/blogsearch>), *RSS Micro* ([http://www.rssmicro.com/\)](http://www.rssmicro.com/) ou *Keyword Search Feed Directory* (http://www.keyword-search-

[feeds.com/\)](http://www.keyword-search-feeds.com/) 91 La deuxième après l'anglais si l'on croit aux chiffres donnés par la revue *Wired* dans son article « *Vive les* Blogs ! » [\(http://www.wired.com/news/culture/0,1284,67273,00.html\)](http://www.wired.com/news/culture/0,1284,67273,00.html)<br><sup>92</sup> Voir à ce sujet le billet du blog de Bill Burnham « Saving RSS: Why Meta-feeds will triumph over Tags »

[<sup>\(</sup>http://billburnham.blogs.com/burnhamsbeat/2005/01/saving\\_rss\\_why\\_.html\)](http://billburnham.blogs.com/burnhamsbeat/2005/01/saving_rss_why_.html) 

impatience le moment où d'autres ressources électroniques que nous utilisons (*Web of Science*93, bases de données de la plateforme *OVID*94, périodiques édités par *Elsevier 95,*  Springer<sup>96</sup>, Taylor & Francis<sup>97</sup>, Lippincott<sup>98</sup>, Karger<sup>99</sup> ou Masson<sup>100</sup>) commenceront à proposer des flux RSS.

Si le projet du web sémantique<sup>101</sup> est encore loin devant nous, nous pouvons affirmer aujourd'hui que les avantages des échanges en XML sont chaque jour plus évidents. Il est donc essentiel de maîtriser cette technique actuellement car, si elle continue à se développer sur le web comme il serait souhaitable, elle deviendra probablement de plus en plus sousjacente et « cachée » par les applications, comme c'est les cas actuellement dans les portails personnalisées de type *My Yahoo!* ou dans la page d'accueil personnalisée de Google<sup>102</sup>

Les blogs nous montrent une voie à suivre, celle de l'innovation générée à partir de l'appropriation, par l'intelligence collective d'une communauté, des techniques de l'information et de la communication. C'est bien cette voie que les bibliothèques et centres de documentation devraient emprunter pour collaborer activement dans la nouvelle étape *2.0*103.

## **Bibliographie**

[BAR, 2005] BARTHE, Emmanuel. RSS ou Le futur de la veille. *Precisement.org* [en ligne]. Février 2005. [Consulté le 28 mai 2006]. Disponible en ligne : <[http://www.precisement.org/blog/article.php3?id\\_article=92>](http://www.precisement.org/blog/article.php3?id_article=92)

[BROC, 2005] BROCHARD, Jean-Christophe ; DE DARAN, Henriette ; COUDRIN, Delphine ; HOUPIER, Jean-Charles ; SIMON, Chantal. *Utilisation des fils RSS en bibliothèque* [en ligne]. Mastère professionnel, Lyon, Ecole Nationale Supérieure des Sciences de l'Information et des Bibliothèques (ENSSIB), 06 juillet 2005. [Consulté le 28 mai 2006]. Disponible en ligne : [<http://memsic.ccsd.cnrs.fr/mem\\_00000249.html>](http://memsic.ccsd.cnrs.fr/mem_00000249.html)

[BROU, 2005] BROUDOUX, Evelyne; GRESILLAUD, Sylvie; LE CROSNIER, Hervé; LUX-POGODALLA, Véronika. *Construction de l'auteur autour de ses modes d'écriture et de publication* [en ligne]. H2PTM'05, 18 septembre 2005. [Consulté le 28 mai 2006]. Disponible en ligne : <[http://archivesic.ccsd.cnrs.fr/sic\\_00001552.html](http://archivesic.ccsd.cnrs.fr/sic_00001552.html) >

<sup>93</sup> http://scientific.thomson.com/products/wos/

<sup>&</sup>lt;sup>94</sup> http://www.ovid.com<br>
<sup>95</sup> http://www.elsevier.com<br>
<sup>96</sup> <http://www.springer.com><br>
<sup>97</sup> http://www.springer.com<br>
<sup>97</sup> http://www.lww.com/<br>
<sup>99</sup> http://www.karger.com/<br>
<sup>1[0](http://www.karger.com/)0</sup> http://www.wa3.org/2001/sw/<br>
<sup>100</sup> http://www

<sup>&</sup>lt;sup>103</sup> Voir aussi les articles consacrés à la "bibliothèque 2.0" :

<sup>«</sup> Web 2.0: Building the New Library »<http://www.ariadne.ac.uk/issue45/miller/>

<sup>«</sup> Library 2.0 and "Library 2.0" » <http://cites.boisestate.edu/v6i2a.htm>

<sup>«</sup> The L20 Manifesto » <http://eltuo.pbwiki.com/>

[ÇEL, 2004] ÇELIKBAŞ, Zeki. *What is RSS and how it can serve libraries*. [en ligne]. Eprints in Library and Information Science[en ligne]. Nov. 2004. [Consulté le 29 mai 2005]. Disponible en ligne : <[http://eprints.rclis.org/archive/00002531/>](http://eprints.rclis.org/archive/00002531/)

[DES, 2003] DESCHAMPS. Le Rss pour la veille. *Veille Magazine*, Nov. 2003. Disponible en ligne sur le blog de l'auteur : < [http://www.outilsfroids.net/news/839.shtml>](http://www.outilsfroids.net/news/839.shtml) [Consulté le 29 mai 2005]

[DES, 2005] DESCHAMPS, Christophe. Veille et Rss, comment passer à la vitesse supérieure. *Outils Froids* [en ligne]. 19 décembre 2005. [Consulté le 28 mai 2006]. Disponible en ligne : <[http://www.outilsfroids.net/news/1121.shtml>](http://www.outilsfroids.net/news/1121.shtml)

[GAR, 2005] GARREAU, Angélina. *Les blogs entre outil de publication et espace de communication : un nouvel outil pour les professionnels de la documentation* [en ligne]. Maîtrise des sciences de l'information et de la documentation, CAOA, Université, 19 septembre 2005. [Consulté le 28 mai 2006]. Disponible en ligne : <[http://memsic.ccsd.cnrs.fr/mem\\_00000273.html>](http://memsic.ccsd.cnrs.fr/mem_00000273.html)

[FIE, 2004] FIEVET, Cyril ; TURRETTINI, Emily. *Blog story* [imprimé]. Paris : Eyrolles, 2004. VIII-306 p. ISBN 2-7081-3158-3

[FIT, 2003] FITCHER, Darlène. Why and How to Use Blogs to Promote Your Library's Services? Marketing library services. *Information Today, Inc* [en ligne]. Vol. 17, n°6, Nov./Déc. 2003. [Consulté le 28 mai 2006]. Disponible en ligne : <<http://www.infotoday.com/mls/nov03/fichter.shtml>>. ISSN 08055-8750

[HAM, 2004] HAMMOND, Tony ; HANNAY, Timo ; LUND, Ben. The Role of RSS in Science Publishing : Syndication and Annotation on the Web. *D-Lib Magazine* [en ligne]. Vol 10, n°12, décembre 2004. [Consulté le 28 mai 2006]. Disponible en ligne : <<http://www.dlib.org/dlib/december04/hammond/12hammond.html>>. ISSN 1082-9873

[INR, 2004] Institut national de recherche en informatique et en automatique (France). Séminaire (2004 ; Aix-les-Bains) ; LE MOAL, Jean-Claude [coord.] ; HIDOINE, Bernard [coord.] ; CALDERAN, Lisette [coord.]. *Publier sur Internet : séminaire INRIA, 27 septembre - 1er octobre 2004, Aix-les-Bains* [imprimé]. Paris : ADBS, 2004. 248 p. ISBN 2- 84365-072-0

[JDE, 2006] JDEY, Aref. 100 idées pour utiliser RSS. *Vtech* [en ligne]. Avril 2006. [Consulté le 28 mai 2006]. Disponible en ligne : <http://vtech.canalblog.com/docs/100id\_esRSS.pdf>

[JUM, 2005] JUMEAU Julia. *Utiliser des fils RSS pour effectuer une veille informationnelle active* [en ligne]. URFIST de Paris/ Ecole des Chartes, 29 juin 2005. [Mis à jour le 17 mai 2006] [Consulté le 15 mai 2005]. Disponible en ligne : <[http://www.ext.upmc.fr/urfist/rss/RSS.htm>](http://www.ext.upmc.fr/urfist/rss/RSS.htm)

[VOG, 2005] VOGEL, Teri M ; Goans, Doug. Delivering the News with Blogs : The Georgia State University Library Experience*. Internet Reference Services Quarterly*. Vol. 10, n°1, juin 2005. ISSN 1087-5301

## **Annexe : l'offre et la demande d'information en format RSS**

Pour pouvoir évaluer correctement le développement réalisé dans l'OPAC du réseau SAPHIR et le site web du CDSP, il est nécessaire de préciser le contexte informationnel dans lequel cette offre s'inscrivait au moment de sa mise en route.

### Evolution de l'offre et de la demande

Les chiffres publiés par certains agrégateurs et répertoires des flux montrent une augmentation très importante de l'offre d'information en format RSS, provoquée vraisemblablement par le phénomène des blogs. Cependant, il semblerait que son taux de croissance, très important en 2004 et 2005, commence à diminuer.

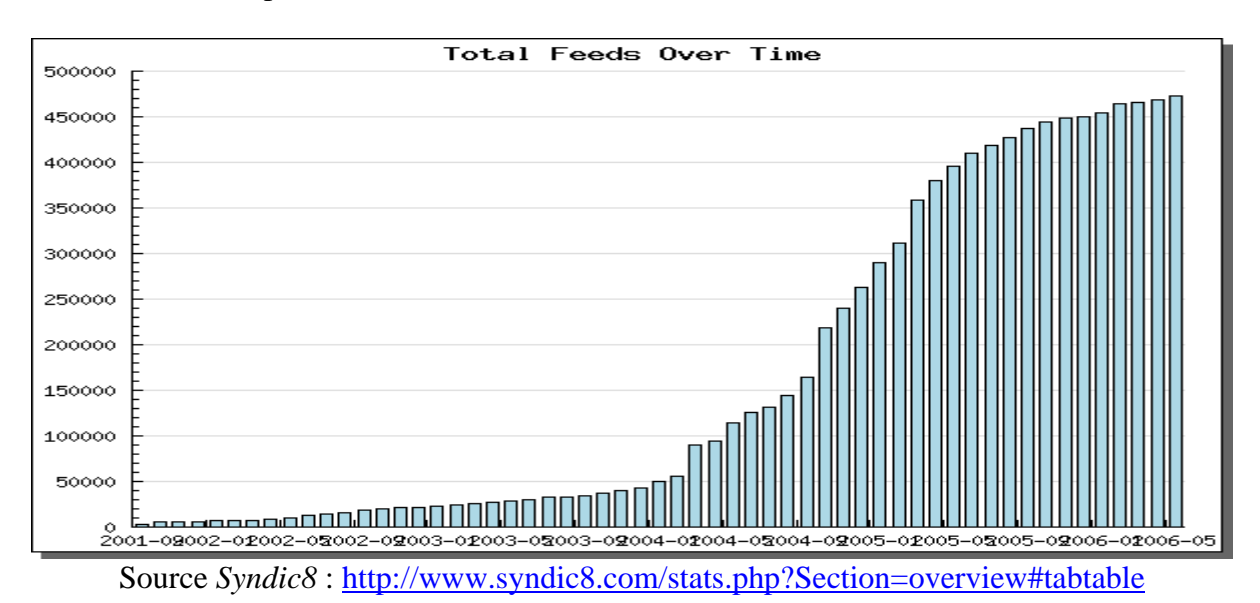

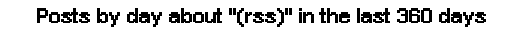

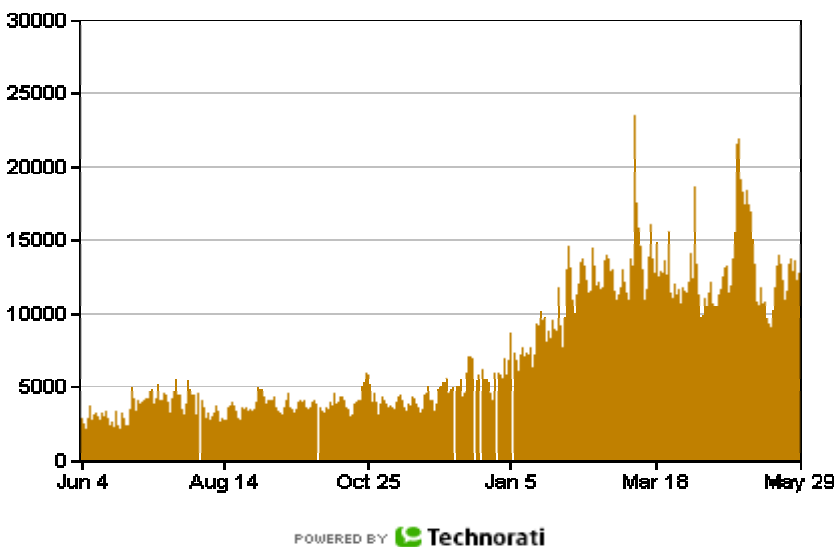

Source : <http://www.technorati.com/chart/rss?chartdays=360&language=n&authority=n>

D'autre part, l'évaluation de l'utilisation des flux RSS par des humains, des machines ou à travers la syndication entre sites web reste difficile à évaluer. Cependant, plusieurs sondages montrent l'intérêt croissant des utilisateurs pour cette nouvelle forme de diffusion :

- **2%** de la population américaine utiliserait les flux RSS et cette proportion serait de **5%** pour les jeunes entre 12 et 21 ans (source : études réalisés en 2005 par *Forrester*   $Research<sup>1</sup>$ )
- **5%** d'internautes américains utiliseraient un lecteur ou agrégateur des flux RSS (source : étude du *Pew Internet & American Life Project* mené en novembre 20042 )
- **27%** des internautes utiliseraient les flux RSS sans le savoir (à travers des espaces personnalisés tels *My Yahoo!* ou *My MSN*) et **4%** avec conscience de cause (source étude de *Ipsos* pour le compte de *Yahoo!<sup>3</sup>* )
- **29%** des grandes compagnies (avec plus de 50 millions de dollars de revenu annuel) publient des flux RSS, mais **63%** ont planifié de le faire avant la fin de 2006 (source : étude « *RSS Comes of Age: Budgeting, Deploying, and Measuring RSS* » de *JupiterResearch<sup>4</sup>*)
- **5%** du trafic total du site du *NYTimes* en mars 2005 provient de ses flux RSS, soit 5.9 millions de pages vues. Si la croissance du trafic du site se situe autour de **17%** par rapport à mars 2004, celle des flux RSS monte à **342%** (source : communiqué de presse du *NYTimes*<sup>5</sup>)

Parmi les personnes qui utilisent déjà les flux RSS, une enquête en ligne menée en novembre 2005 par le *Journal du Net (JDN)*<sup>6</sup> montre que :

- **45 %** des utilisateurs des flux estiment consulter « d'avantage de pages web » depuis qu'ils utilisent RSS
- **55%** estiment que « les flux RSS leur sont devenus indispensables »
- **53%** leur reprochent leur « manque de personnalisation et des thèmes proposés »
- **34%** utilisent les flux à partir du navigateur (firefox, opera ou safari), **33,5%** un logiciel dédié, **18%** un agrégateur en ligne et **14%** à partir de la messagerie
- **31%** suivent des flux en provenance des grands quotidiens, **31%** des sites spécialisés et **24%** suivent des blogs. Les sites d'entreprise (**6%**) et marchands (**4%**) ferment la marche

1

 $\begin{array}{l}\n\frac{1 \text{ http://www.clickz.com/stats/sectors/traffic_{pattern}/article.php/3524511}}{2 \frac{http://www.pewinternet.org/PPF/r/144/report display.aspx1004125}}\n\frac{http://www.pewinternet.org/PPF/r/144/report display.aspx204511}{http://public.com/two.com/rss/RSS_{student}}\n\end{array}$ 

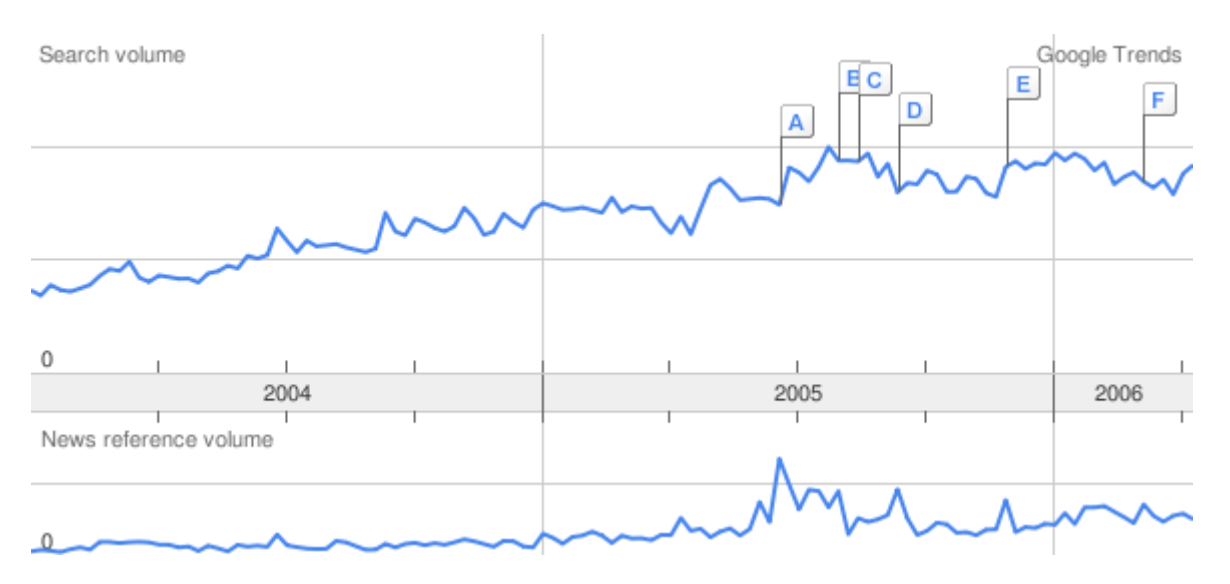

D'autre part, la recherche croissante du mot « rss » dans Google depuis 2004 peut être le reflet d'une curiosité grandissante pour cette technologie de la part de la population.

Source *Google Trends (Beta)*:<http://www.google.com/trends?q=rss>

D'autre part, les statistiques du nombre d'abonnées aux agrégateurs en ligne<sup>7</sup> et aux moteurs de recherche des flux comme *syndic8* montrent encore un fort taux de croissance :

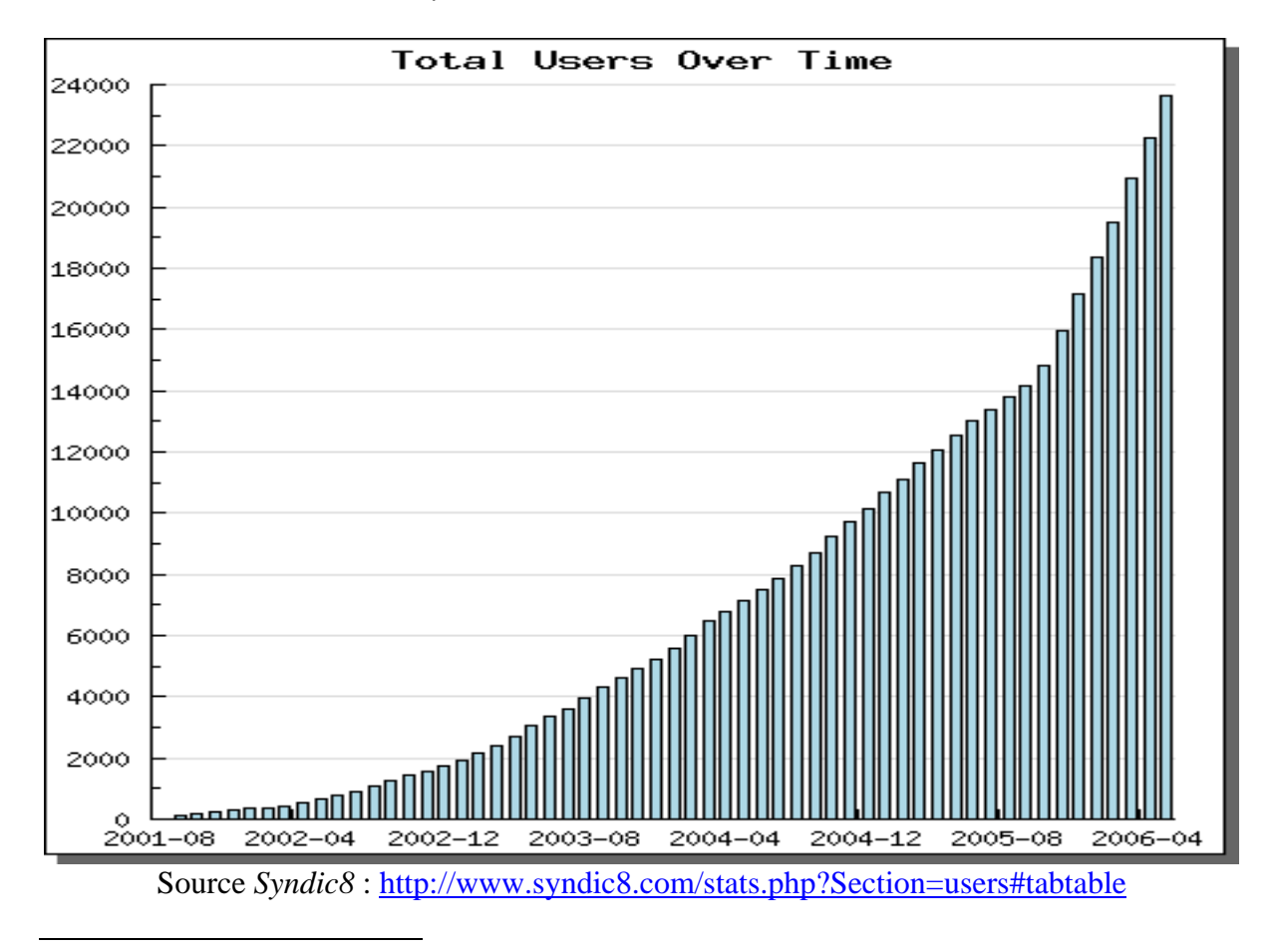

 $<sup>7</sup>$  Selon bloglines, le nombre de ses utilisateurs aurait triplé en quelques mois</sup> [\(http://www.bloglines.com/about/news#96\)](http://www.bloglines.com/about/news#96)

### L'offre dans les médias suisses romands

#### **Journaux et agences de presse :**

- *Le Temps*<sup>8</sup> : flux général, 2 flux thématiques (rubrique internationale et économie) et des flux de critique des livres et disques personnalisables par sujet
- *Edicom9* (éditeur des quotidiens *Le Matin*, *24 Heures* et *La Tribune de Genève*) : 8 flux thématiques
- *Le Matin Bleu <sup>10</sup>* (journal gratuit édité par *Le Matin*) offre aussi la plateforme de blogging « *Bleu blau* » 11

### **Chaînes de radio et télévision :**

- *Télévision Suisse Romande* (TSR)<sup>12</sup>: une centaine de flux thématiques ou par émission, dont une trentaine de podcasts (flux vidéo)
- *Radio Suisse Romande* (RSR)<sup>13</sup>: flux pour 8 émissions et podcast pour 12

### **Services d'information sur internet :**

- *Swissinfo*14 (une partie de ses informations syndiquées sont re-publiées pas la TSR) : flux général, et 5 flux thématiques
- *Presse Portal*15 (communiqués de presse dans tous les domaines) : flux général, et 6 flux thématiques

### **Moteurs de recherche d'actualités**

- *Google News Suisse*16 : flux général, selon les critères de recherche (avec un URL17 *transparent18*) ainsi que 7 flux thématiques
- *Wikio*<sup>19</sup> (en phase de test) : flux général, 14 flux thématiques, flux par tag et selon les critères de recherche (URL transparent)
- *Lamooche<sup>20</sup>* (en phase de test pour les actualités) : flux général et 8 flux thématiques

1

<sup>&</sup>lt;sup>8</sup> <http://www.letemps.ch/template/static.asp?cont=rss><br>
<sup>9</sup> http://www.edicom.ch/fr/misc/xml.php<br>
<sup>1[0](http://www.edicom.ch/fr/misc/xml.php)</sup>http://www.lematinbleu.ch/<br>
<sup>11</sup> http://www.bleublog.ch/<br>
<sup>12</sup> http://www.ski.ch/tsr/index.html?siteSect=670002&sid=53

 $\frac{16 \text{ http://news.google.ch}}{17 \text{ Uniform Resource Locate.} \cdot \text{Location (http://www.w3.org/Addressing/}\ \cdot \text{18} \cdot \text{URL} \cdot \text{qui peut être utilisé en tant que service web de type REST (Representational State Transfer) par une l$  $\frac{16 \text{ http://news.google.ch}}{17 \text{ Uniform Resource Locate.} \cdot \text{Location (http://www.w3.org/Addressing/}\ \cdot \text{18} \cdot \text{URL} \cdot \text{qui peut être utilisé en tant que service web de type REST (Representational State Transfer) par une l$  $\frac{16 \text{ http://news.google.ch}}{17 \text{ Uniform Resource Locate.} \cdot \text{Location (http://www.w3.org/Addressing/}\ \cdot \text{18} \cdot \text{URL} \cdot \text{qui peut être utilisé en tant que service web de type REST (Representational State Transfer) par une l$ application externe. Par exemple quand une recherche est lancée dans un OPAC, il serait possible d'utiliser l'URL [http://news.google.ch/news?hl=fr&ned=fr\\_ch&output=rss&q=xyz](http://news.google.ch/news?hl=fr&ned=fr_ch&output=rss&q=xyz) (où « xyz » est remplacé par les critères utilisés dans le contexte de la recherche) pour extraire dynamiquement les informations du flux RSS généré et afficher directement, sur une partie de la page, les résultats les dernières nouvelles en provenance de *Google news* suisse qui correspondent à la recherche

 $^{20}$  <http://www.lamoooche.com/>

### L'offre en médecine et santé publique

### **Bases de données A&I21 :**

- *PubMed*<sup>22</sup> : flux selon les termes de recherche (URL *crypté*<sup>23</sup>)
- $\bullet$  *HubMed*<sup>24</sup> (application indépendante utilisant le contenu de PubMed via ses services  $web^{25}$ : flux selon les termes de recherche (URL transparent)
- $SCOPUS^{26}$ : flux selon les termes de recherche (URL crypté)
- *Lexis Nexis*<sup>27</sup> : X flux thématiques
- *ProQuets28* : une quarantaine des flux thématiques pour les « *Dissertations & Theses* » et une septantaine pour les domaines du marketing, management et économie
- *Ebsco29* : flux selon les critères de recherche (URL crypté)

### **Archives ouverts :**

- ArXiv<sup>30</sup>: flux général avec les derniers documents déposés et une centaine de flux thématiques
- $\bullet$  HAL<sup>31</sup>: flux général avec les documents déposés chaque jour

### **Editeurs scientifiques**<sup>32</sup>:

- *Nature Publishing Group (NPG)* <sup>33</sup> : flux avec le contenu du dernier numéro pour chaque périodique (environ 50 titres), quelques flux d'information concernant l'éditeur (actualités, offres d'emploi, etc.) et des flux par citation d'une référence
- *Science*34 : contenu du dernier numéro (3 titres) et 5 flux thématiques
- *Amercian Medical Association (AMA<sup>35</sup>)* : contenu du dernier ou des trois derniers numéros (10 titres)
- *Oxford University Press (OUP)* 36 : contenu du dernier numéro (environ 200 titres)
- *Cambridge University Press's*<sup>37</sup>: contenu du dernier numéro (environ 200 titres)

<sup>&</sup>lt;sup>21</sup> « Abstracting & Indexing »

<sup>&</sup>lt;sup>22</sup> [http://www.nlm.nih.gov/pubs/techbull/mj05/mj05\\_rss.html](http://www.nlm.nih.gov/pubs/techbull/mj05/mj05_rss.html)<br><sup>23</sup> Au contraire d'un URL « transparent », cet URL ne peut pas être utilisé contextuellement comme service web, car les termes de recherche utilisés pour le générer sont codés d'une façon cryptée. Par exemple le flux RSS généré par PubMed pour la recherche du terme « h5n1 » est le suivant :

[http://eutils.ncbi.nlm.nih.gov/entrez/eutils/erss.cgi?rss\\_guid=0iu9sQBAiNQQm9Y17ay\\_qYpsypMi2tYUiccGk1](http://eutils.ncbi.nlm.nih.gov/entrez/eutils/erss.cgi?rss_guid=0iu9sQBAiNQQm9Y17ay_qYpsypMi2tYUiccGk11z6zT)<br>1z6zT<br>24 https://www.hyland.gov/

<sup>1</sup>z6zT<br>
<sup>24</sup> http://www.hubmed.org/<br>
<sup>25</sup> http://www.hubmed.org/<br>
<sup>25</sup> http://<u>www.hubmed.org/</u><br>
<sup>26</sup> http://<u>info.scopus.com/springrelease/</u><br>
<sup>27</sup> <http://www.lexisnexis.com/presscenter/rss/><br>
<sup>28</sup> http://www.proquest.com/sy de l'Université de Saskatchewan [\(http://library.usask.ca/ejournals/rss\\_feeds.php?letter=A](http://library.usask.ca/ejournals/rss_feeds.php?letter=A)), celle de la Victoria University [\(http://w2.vu.edu.au/LIBRARY/resources/rssjournals.html\)](http://w2.vu.edu.au/LIBRARY/resources/rssjournals.html) ou celle de Nevada University

<sup>(</sup>http://www.library.unr.edu/ejournals/alphaRSS.aspx)<br>
33 <http://www.nature.com/rss><br>
34 <http://www.sciencemag.org/rss/><br>
35 http://www.sciencemag.org/rss/<br>
36 http://pubs.ama-assn.org/misc/rssfeed.dtl<br>
36 http://www.oxfordjo

- *BioMed Central*38 (éditeur *Open Access*) : contenu du dernier numéro (environ 200 titres), flux général de l'ensemble des articles publiés et flux des articles les plus vus.
- *Blackwell*<sup>39</sup>: contenu du dernier numéro (environ 800 titres), flux par citation d'une référence en particulier ou basé sur les critères de recherche (URL crypté)
- *BMJ Journals<sup>40</sup>*: contenu du dernier numéro (30 titres), articles du *BMJ* en préparation, actualités du site *bmj.com* et actualités anglaises du domaine de la santé
- *Sage<sup>41</sup>* : contenu du dernier numéro (414 titres)
- *Emerald*<sup>42</sup> : contenu du dernier numéro (184 titres)

L'ensemble de l'offre RSS de ces éditeurs (environ 2000 titres) représente le **14% des titres électroniques** auxquels les utilisateurs de l'Université de Lausanne et du CHUV ont accès, qu'ils soient gratuits ou accessibles sur abonnement.

#### **Sites web institutionnels :**

- *OMS*<sup>43</sup> : 3 flux, pour les actualités (derniers communiqués de presse, etc.), pour les informations sur les flambées pandémiques et pour les discours de son directeur général
- *National Institutes of Health (NIH)<sup>44</sup>* : flux des actualités
- *National Health Service (NHS)*45 : flux des actualités

#### **Autres sources d'information médicale en format RSS :**

- *Reuters Health<sup>46</sup>* : flux des actualités
- *MedicineNet<sup>47</sup>* : flux général, le terme médical du jour, 36 flux thématiques ainsi que plus de 1000 par spécialité médicale
- *Dissect Medicine<sup>48</sup>* (outil en phase de test semblable à Wikio): flux général, thématique et par tag
- Amazon<sup>49</sup>: thème « *Health, Mind & Body* »

#### **Flux RSS et blogs maintenus par des professionnels de l'information travaillant dans le domaine de la santé :**

- *National Library for Health (NLH)*<sup>50</sup> : 4 flux sur l'actualité. Ce site maintient aussi l'un des répertoires des flux RSS du domaine de la santé les plus complets et pertinents<sup>51</sup>
- *IRDES*52 : flux général d'actualités

<sup>&</sup>lt;sup>38</sup> http://www.biomedcentral.com/info/about/rss/

<sup>39</sup> [http://www.blackwell-synergy.com/page/rss\\_help](http://www.blackwell-synergy.com/page/rss_help)<br>
<sup>40</sup> [http://www.bmjjournals.com/.](http://www.bmjjournals.com/) Page sur les flux proposés pour le *BMJ (British Medical Journal)* :<br>
http://bmj.bmjjournals.com/misc/rss.shtml.

 $\frac{41 \text{ http://www.sagepub.com/newsletters/librarians/feb2006.html}}{42 \text{ http://intouch.emeraldinsight.com/RSSFeeds/JournalRSSFeeds.html}}$  $\frac{41 \text{ http://www.sagepub.com/newsletters/librarians/feb2006.html}}{42 \text{ http://intouch.emeraldinsight.com/RSSFeeds/JournalRSSFeeds.html}}$  $\frac{41 \text{ http://www.sagepub.com/newsletters/librarians/feb2006.html}}{42 \text{ http://intouch.emeraldinsight.com/RSSFeeds/JournalRSSFeeds.html}}$  $\frac{41 \text{ http://www.sagepub.com/newsletters/librarians/feb2006.html}}{42 \text{ http://intouch.emeraldinsight.com/RSSFeeds/JournalRSSFeeds.html}}$  $\frac{41 \text{ http://www.sagepub.com/newsletters/librarians/feb2006.html}}{42 \text{ http://intouch.emeraldinsight.com/RSSFeeds/JournalRSSFeeds.html}}$   $\frac{42 \text{ http://intouch.emeraldinsight.com/RSSFeeds/JournalRSSFeeds.html}}{0 \text{rganisation Mondiale de la Santé. Page concernant les flux RSS :}$ 

<sup>&</sup>lt;sup>44</sup> Agence fédérale américaine dédiée au soutien de la recherche médicale. Elle fait partie du « U.S. Department<br>of Health and Human Services ».URL du flux : http://www.nih.gov/news/feed.xml

<sup>&</sup>lt;sup>45</sup>Service de la santé anglais. Flux http://www.nhs.uk/England/News/rss/nhsukNews.asmx/GetRSSNewsTopTen<br>
<sup>46</sup> <http://today.reuters.com/rss/healthNews><br>
<sup>47</sup> <http://www.medicinenet.com/rss/article.htm><br>
<sup>48</sup> http://www.diss

- *Corpus Médical de la Faculté de Médecine de Grenoble*<sup>53</sup> : flux des cours disponibles pour les étudiants de 2<sup>ème</sup> et 3<sup>ème</sup> cycle de médecine
- *BU de Nice section médecine*54 : flux des actualités
- *MedInfo weblog*<sup>55</sup>
- $BiUMBlog^{56}$
- *Blog de la Bibliothèque Interuniversitaire de Pharmacie de Paris V*<sup>57</sup>
- *The Krafty Librarian*<sup>58</sup>: blog
- *Medlibrarian.net*<sup>59</sup> : blog
- *Hospital library advocacy*<sup>60</sup> : blog
- *UMN: Bio-Med Library Public Health*<sup>61</sup> : blog
- $eHealth<sup>62</sup>$ : blog

### Flux RSS produits par des professionnels de l'information

#### **Bibliothèques ou centres de documentation produisant des flux RSS sur leur site web (liste non exhaustive)63**

- *Hauptbibliothek Universität Zürich*<sup>64</sup> : flux des actualités
- *Veille scientifique et technologique de l'INRP65* : 3 flux d'actualités (revues, livres et thèses)
- *La Documentation française*<sup>66</sup> : flux produit pour le site du « Service Public » français
- *Bibliothèque de l'Université d'Angers* <sup>67</sup> : flux général des nouvelles acquisitions et flux des actualités de la bibliothèque
- *Bibliothèques Universitaires de l'Université Jean Moulin Lyon 3*<sup>68</sup> : flux général des nouvelles acquisitions et 7 flux par domaine
- *Couperin (Consortium Universitaire de Périodiques Numériques)*<sup>69</sup> : flux général des négociations avec les éditeurs
- Portail *SUDOC<sup>70</sup>* : flux des actualités

 <sup>52</sup> Institut de Recherche et Documentation en Economie de la Santé. Page concernant son flux RSS : metate and receiver the principle of the state of the state of the state of the state of the state of the state of the state of the state of the state of the state of the state of the state of the state of the state of the

recensement constant des usages de RSS par les bibliothèques, surtout anglophones. D'autre part, les bibliothèques qui font du « podcasting » n'ont pas été inclues ici, vous pouvez consulter la liste donnée par le blog WPLINFOSTUFF : « CoolTools: Getting the Most out of Blogs, RSS and other Web 2.0 Technologies » (http://wplinfostuff.blogspot.com/2006/05/cooltools-getting-most-out-of-blogs.html)

<sup>&</sup>lt;sup>64</sup> [http://www.hbz.unizh.ch/index2.php?option=com\\_rss&no\\_html=1](http://www.hbz.unizh.ch/index2.php?option=com_rss&no_html=1)<br>
<sup>65</sup>http://www.hbz.unizh.ch/index2.php?option=com\_rss&no\_html=1<br>
<sup>66</sup> http://www.service-public.fr/actualites/backend-actu.php3<br>
<sup>67</sup> http://bu.univ-angers

- Portail de la *Base d'Information Mutualiste sur les Périodiques Electroniques*   $(BIMPE)^{71}$ : flux des actualités
- Portail *American Libraries Online72* : flux d'actualités
- *Hannepin County Library*<sup>73</sup>: flux des actualités de la bibliothèque, flux général des dernières acquisitions, et 30 flux thématiques.
- *The Public Library of Cincinnaty and Hamilton County*<sup>74</sup> : 9 flux, nouveautés de la bibliothèque, agenda et offres d'emploi et flux thématiques des nouvelles acquisitions
- *Cambridge Libraries & Galleries*<sup>75</sup>: 35 flux thématiques des dernières acquisitions
- *Minneapolis Public Library* : 3 flux, nouvelles ressources électroniques disponibles à la bibliothèque, agenda des manifestations et modifications du site web
- *University of New Brunswick Libraries*<sup>76</sup>: un flux avec les nouvelles de la bibliothèque et un autre avec le statut des ressources électroniques (pannes, négociations en cours, etc.)
- *University of Alabama Libraries*<sup>77</sup> : 325 flux thématiques des nouvelles acquisitions selon sa classification (de type *Library of Congress*)
- *UThink: Blogs at the University Libraries*78 : plateforme de blogging gérée par la bibliothèque de l'University of Minnesota
- *Georgia State University Library*79 : flux général des actualités et 19 flux thématiques
- *HKUST Library*<sup>80</sup>: deux flux des nouvelles acquisitions (livres et multimédia)
- *Langsdale Library* (University of Baltimore)<sup>81</sup>: flux des actualités de la bibliothèque et des nouvelles acquisitions ainsi que trois flux des ressources pour l'enseignement
- *Kansas City Public Library*<sup>82</sup> : une cinquantaine des flux thématiques des dernières acquisitions
- *Topeka & Shawnee County Library83* : flux des actualités de la bibliothèque et 8 flux thématiques des nouvelles acquisitions
- *Denver Public Library*<sup>84</sup> : flux des actualités de la bibliothèque
- Projet *WPOPAC<sup>85</sup>* à la *Lamson Library (Plymouth State University)*86 : OPAC expérimental basé sur le logiciel de blogging *WordPress<sup>87</sup>*, il génère des flux analogues aux blogs, flux des nouvelles entrées, flux des commentaires et flux par notice.
- *Lunar & Planetary Institute Library <sup>88</sup>* : 5 flux d'information sur l'institut et la bibliothèque ainsi que un podcast

1

<sup>&</sup>lt;sup>71</sup> [http://bimpe.free.fr/bimpe\\_maj.rss](http://bimpe.free.fr/bimpe_maj.rss)<br>
<sup>73</sup> http://www.ala.org/al\_ohineTemplate.cfm?Section=alonline&Template=/cfapps/xml/alonline\_inst.html<br>
<sup>73</sup> http://www.cincinnatilibrary.org/feeds/<br>
<sup>73</sup> http://www.cincinnatilibra

• *Library Thing<sup>89</sup>* : Cet outil de catalogage partagé en ligne (payant et en phase de test) propose des flux thématiques des nouveaux documents entrés dans la base, mais aussi par tag et par membre

### **Bibliothèques ou centres de documentation ayant implanté dans leur OPAC des flux RSS dynamiques selon les critères de recherche**

- *Hannepin County Library<sup>90</sup>* : Cette bibliothèque propose aussi des flux des actualités et des nouvelles acquisitions par thème
- *Ann Arbor District Library (AADL91)* : L'une des intégrations du catalogue au site web de la bibliothèque les plus réussies pour le moment

### **Archives ouvertes :**

- *CCSD*<sup>92</sup> : flux général des documents déposés chaque jour
- *E-Prints in Library and Information Science (E-LIS)*93 : flux général des derniers documents déposés

### **Quelques blogs francophones utiles (liste non exhaustive) :**

- $\bullet$  *Urfist Info*<sup>94</sup>
- $Figoblog^{95}$
- *Marlène's Corner* 96
- $Klog^{97}$
- *Abondance<sup>98</sup>*
- $\bullet$  *Outils froids*<sup>99</sup>
- $\bullet$  *Outils de veille*<sup>100</sup>
- *DSI. Le carnet des sites de recherche* 101
- $\bullet$  *Ecrans de veille en éducation*<sup>102</sup>
- /home/n\_morin/pro/notes<sup>103</sup>

<sup>1</sup> <sup>89</sup> http://www.librarything.com/blog/2006/01/librarything-adds-151440-rsshtml-feeds.php<br><sup>90</sup> http://www.hclib.org/pub/search/rss.cfm<br><sup>91</sup> <http://www.aadl.org/catalog><br><sup>92</sup> <http://archivesic.ccsd.cnrs.fr/rss.php><br><sup>93</sup> http:/

<sup>95</sup> <http://www.figoblog.org/><br>
96 http://marlenescorner.blogspirit.com/<br>
97 <http://klog.hautetfort.com/><br>
98 <http://www.abondance.com/><br>
99 http://www.abondance.com/<br>
99 http://www.outilsfroids.net/<br>
1[0](http://www.outilsfroids.net/)0 http://www.dsi-info.ca